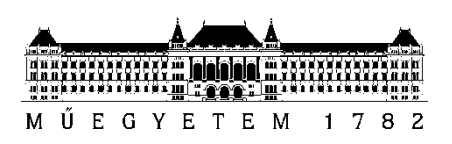

**Budapesti Műszaki és Gazdaságtudományi Egyetem** Villamosmérnöki és Informatikai Kar Távközlési és Médiainformatikai Tanszék

Barva Tamás

# **IOT ALAPÚ ÁRAMMÉRŐ SZENZOR FEJLESZTÉSE IPARI VILLAMOS GÉPEKHEZ**

**KONZULENS** 

Dr. Fehér Gábor

## Tartalomjegyzék

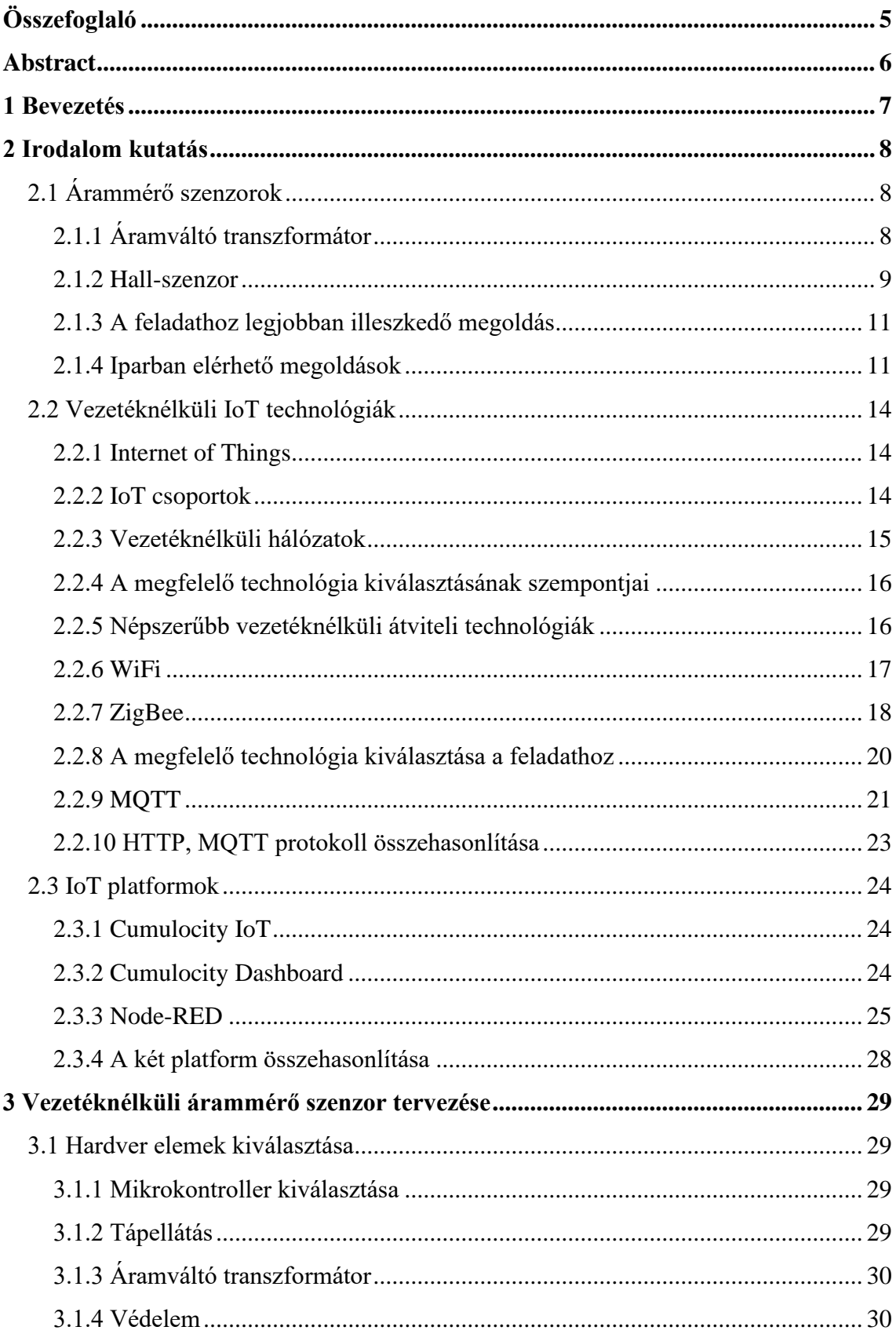

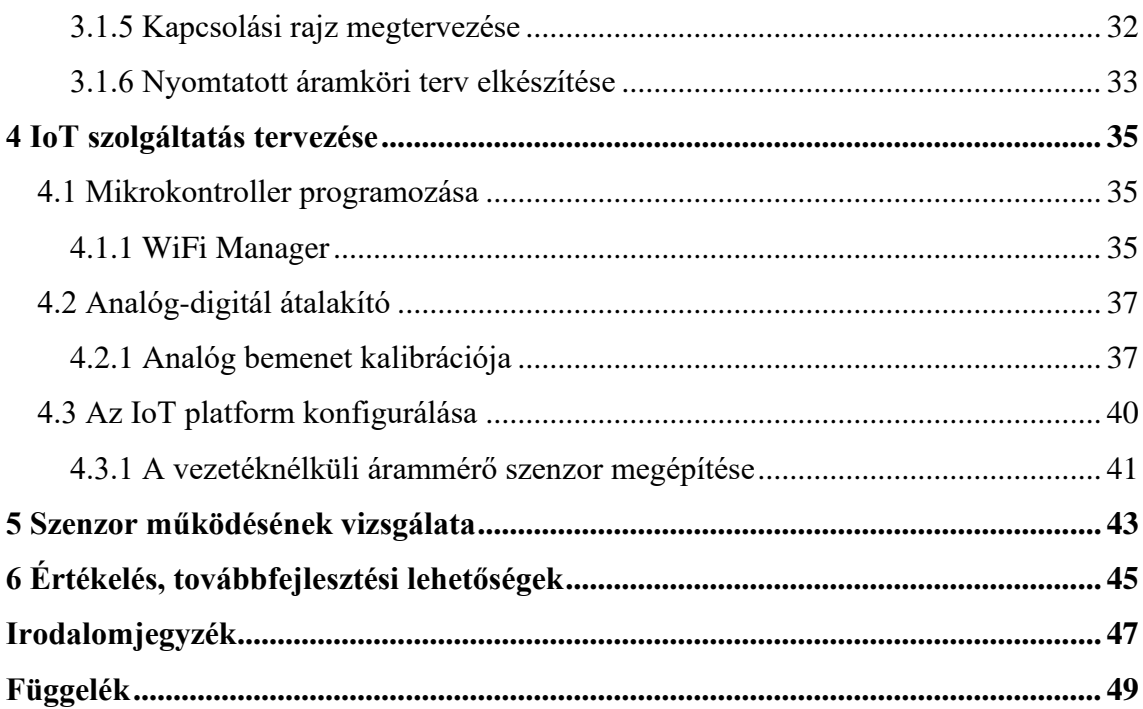

## **HALLGATÓI NYILATKOZAT**

Alulírott **Barva Tamás**, szigorló hallgató kijelentem, hogy ezt a szakdolgozatot meg nem engedett segítség nélkül, saját magam készítettem, csak a megadott forrásokat (szakirodalom, eszközök stb.) használtam fel. Minden olyan részt, melyet szó szerint, vagy azonos értelemben, de átfogalmazva más forrásból átvettem, egyértelműen, a forrás megadásával megjelöltem.

Hozzájárulok, hogy a jelen munkám alapadatait (szerző(k), cím, angol és magyar nyelvű tartalmi kivonat, készítés éve, konzulens(ek) neve) a BME VIK nyilvánosan hozzáférhető elektronikus formában, a munka teljes szövegét pedig az egyetem belső hálózatán keresztül (vagy hitelesített felhasználók számára) közzétegye. Kijelentem, hogy a benyújtott munka és annak elektronikus verziója megegyezik. Dékáni engedéllyel titkosított diplomatervek esetén a dolgozat szövege csak 3 év eltelte után válik hozzáférhetővé.

Kelt: Budapest, 2022. 12. 15.

...……………………………………………. Barva Tamás

## <span id="page-4-0"></span>**Összefoglaló**

Napjaink egyik nagy problémája az energia válság. Az emelkedő villamos energia árak mellett az iparban is fontossá vált a gépek villamos energiafogyasztásának monitorozása. Erre nyújtanak megoldást az "okos" fogyasztásmérő készülékek, amelyek valós időben képesek a fázis áramok, teljesítmény, energiafogyasztás mérésére és az eredmények továbbítására. A gyűjtött adatok alapján a vállalat optimalizálhatja az energiafogyasztását, meg tudja állapítani a gépek kihasználtságát, állapotát. Ezen információk által a cég döntéseket tud hozni abban a kérdésben, hogy a gyártásban az adott feladatot melyik berendezéssel végezze el, ütemezni tudja a berendezések karbantartását. Hiba esetén pedig segítséget nyújthat a probléma forrásának megtalálásában.

A dolgozatomban bemutatom a két legnépszerűbb árammérő szenzor működését, felépítését, elemzem őket erősségeik, gyengeségeik alapján, kiválasztom a feladathoz legjobban illeszkedő megoldást. Továbbá bemutatok még a piacon elérhető két vezeték nélküli IoT (Intenet of Things) árammérő szenzort.

Ezt követően az iparban elérhető vezeték nélküli IoT technológiákat elemzem tulajdonságaik alapján, majd kiválasztok két technológiát, melyek legjobban illeszkednek az adott feladathoz és részletesen bemutatom ezeket. Ezután az alkalmazásokat kiszolgáló platformokra térek ki, ezek közül kettőt részletesen bemutatok és összehasonlítom őket.

A diplomamunkámban bemutatom az általam készített vezeték nélküli árammérő szenzor és IoT szolgáltatás tervezésének folyamatát, melynek során az ipari elvárásokat is szem előtt kellett tartanom. Részletesen bemutatom a kapcsolási rajzom és nyomtatott áramköri tervem elkészítésének folyamatát, az IoT szolgáltatás topológiáját. Részletezem a tervezés során felmerülő problémákat és az ezekre nyújtott megoldásokat, a vezeték nélküli árammérő szenzor során használt mikrokontroller és IoT platform programozását és konfigurálását.

Legvégül gyakorlati példák alapján ellenőrzöm az általam épített árammérő szenzor és IoT szolgáltatás helyes működését. Mérésekkel ellenőrzöm a szenzor rendeltetésszerű működését és pontosságát. A levont következtetések alapján további javaslatokat teszek a prototípus továbbfejlesztésére.

## <span id="page-5-0"></span>**Abstract**

One of today's big problems is the energy crisis. In addition to rising electricity prices, monitoring the electricity consumption of machines has also become important in industry. The solution to this problem is "smart" energy meters., which can measure phase currents, power, energy consumption in real time and transmit the results. Based on the collected data, the company can optimise its energy consumption, determine the utilisation and condition of the machines. On the basis of this information, the company can make decisions on the question of which equipment to perform the given task in production and can schedule the maintenance of the equipment. And in the event of a fault, it can help find the source of the problem.

In my thesis I will present the operation and construction of the two most popular current sensors, analyse them according to their strengths and weaknesses, and select the best solution for the task. I will also introduce two other wireless IoT (Intenet of Things) current measuring sensors available on the market.

I will then analyse the wireless IoT technologies available in the industry based on their characteristics, select two technologies that best fit the given task and present them in detail. After that I will turn to the platforms that serve the applications, I will present two of them in detail and compare them.

In my thesis, I will describe the process of designing my wireless current sensor and IoT service, during which I had to take into account industrial requirements. I will detail the process of creating my circuit diagram and printed circuit plan, the topology of the IoT service. I will present in detail the problems that arise during the design and the solutions given to them, the programming and configuration of the microcontroller and IoT platform used in the wireless current sensor.

Finally, based on practical examples, I will verify the correct operation of the prototype current measuring sensor and IoT service built by me. I will check the correct operation and accuracy of the sensor by measurements. Based on the conclusions drawn, I will make further suggestions for the further development of the prototype.

## <span id="page-6-0"></span>**1 Bevezetés**

Napjainkban az ipari alkalmazásokban is egyre elterjedtebbek az IoT eszközök, intelligens érzékelők. Az ipari IoT vagy ipar 4.0 által nyújtott információk segítségével a vállalatok növelni tudják termelésüket, jobb gyártási minőséget tudnak elérni. Figyelni tudják berendezéseik állapotát, aminek köszönhetően hibát tudnak megelőzni, ütemezni tudják a berendezések karbantartását. Eszközeik meghibásodása esetén pedig ezek az információk segítséget tudnak nyújtani a hiba forrásának megtalálására, amivel lerövidíthetik a gyártósor leállások idejét, ezáltal költségeket megtakarítva.

Feladatom egy ilyen IoT eszköz és a hozzátartozó szolgáltatás megtervezése és elkészítése. Az intelligens eszköz képes mérni a villamos berendezések fázisáramainak erősségét és a mért értékeket továbbítja vezetéknélküli hálózaton keresztül, majd pedig az IoT szolgáltatás megjeleníti azt egy webes felületen. A felhasználói felületen az áramok pillanatnyi értéke és korábbi értékei is megtekinthetők, emellett a megfigyelt villamos berendezés üzemórái és aktuális állapota is megjelenítésre kerül. A rögzített üzemidőkből a vállalat meg tudja határozni a vizsgált berendezés kihasználtságát. A fázisáramok nagyságából következtetni tud a villamos gép állapotára.

Szakdolgozatom 2. fejezetében bemutatok két árammérő szenzort, összehasonlítom ezeket tulajdonságaik alapján. Majd kiválasztom az általam készített prototípus eszközhöz legjobban illő megoldást. Ezt követően az ipari környezetben elérhető vezetéknélküli IoT technológiákat és az őket kiszolgáló IoT platformokat mutatom be és kiválasztok két lehetséges megoldást, melyeket részletesen elemzek. A 3. fejezetben a korábban gyűjtött információk alapján megtervezem a vezetéknélküli árammérő berendezés prototípusát és megépítem azt. Majd pedig elkészítem a hozzátartozó IoT szolgáltatást. A dolgozatom 4. fejezetében ellenőrzöm az elkészült prototípust és a szolgáltatás helyes működését mérések során.

## <span id="page-7-0"></span>**2 Irodalom kutatás**

## <span id="page-7-1"></span>**2.1 Árammérő szenzorok**

A következőkben bemutatok két népszerű árammérő szenzort az áramváltó transzformátort és a Hall szenzort. Mind a kettő szenzor a hálózat megbontása nélkül az áram által létrehozott mágneses mező segítségével méri a vezetéken folyó áramerősség nagyságát.

## <span id="page-7-2"></span>**2.1.1 Áramváltó transzformátor**

Az áramváltó transzformátor a váltakozó áram mérésére használt transzformátorok egyik típusa. A primer tekercsben folyó áram a szekunder tekercsben váltakozó áramot indukál, ami a primer tekercsben folyó árammal arányos. Az áramváltókat úgy tervezték, hogy a mérőműszereket, reléket és egyéb áramköri elemeket elszigeteljék a nagyfeszültségű áramkörtől. A nagy váltakozó áramok, amelyek nem érzékelhetők vagy nem vezethetők át a normál tartományú árammérőkön és teljesítmény mérőkön, könnyen mérhetők az áramtranszformátorok használatával, a normál kis tartományú műszerekkel.

Az áramváltó egy vagy több menetű, nagy keresztmetszetű tekercsből álló primer tekerccsel rendelkezik. Egyesekben a nagy áramot vezető rúd a primer kör, amihez sorosan kapcsolódik az áramot vezető nagy keresztmetszetű vezeték. A szekunder

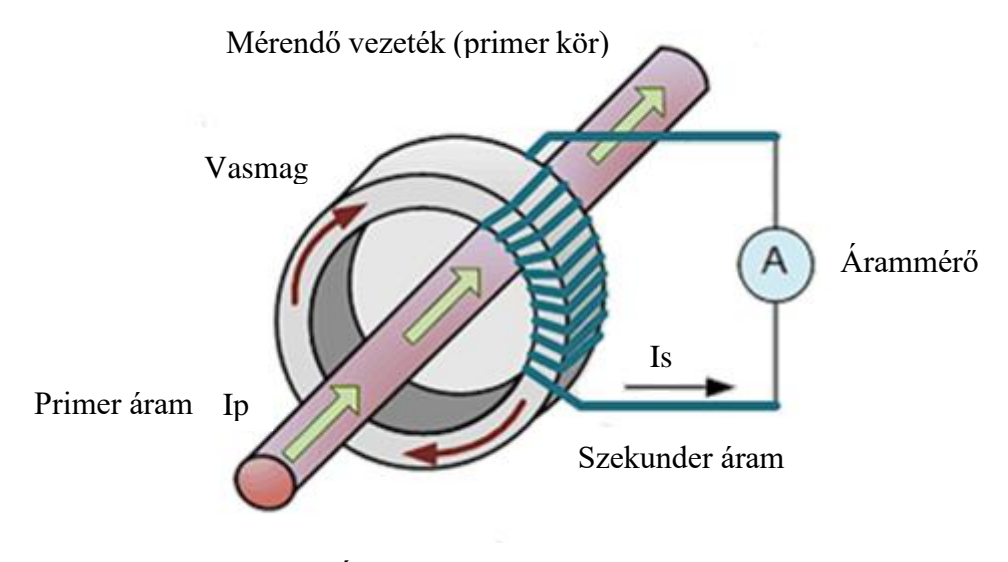

**1. ábra Áramváltó transzformátor felépítése**

(forrás: [https://studyelectrical.com/2018/09/current-transformer-ct-construction-working-](https://studyelectrical.com/2018/09/current-transformer-ct-construction-working-operating-principle-advantages-uses.html)

[operating-principle-advantages-uses.html\)](https://studyelectrical.com/2018/09/current-transformer-ct-construction-working-operating-principle-advantages-uses.html)

tekercse nagy menetszámú kis huzal keresztmetszetű tekercs, ami a gyűrű alakú vasmagon található, mint az 1. ábrán is látható.

Az áramváltó a következőképpen működik. A transzformátor primer tekercse az áramkörben a mérendő terheléssel van sorba kötve, így ezen keresztül folyik a terhelésen kialakuló áram. Más kialakításokban maga a terhelés vezetéke a primer tekercs. A primer tekercsben folyó áram a vasmagban változó fluxust hoz létre, ami a szekunder tekercsben váltakozó feszültséget indukál a tekercsek áttételének megfelelő nagyságban. Mint korábbiakban említettem, az áramváltóknak az az alapvető feladata, hogy a primer oldali nagy áramot a szekunder oldalon mérhető nagyságúra transzformálja. A szekunder oldali áram a következőképpen kapható meg:

$$
I_s = I_p * \frac{N_p}{N_s}
$$

#### 1**. egyenlet**

Ebből az áram egyenletből adódik, hogy a primer tekercs menetszámának jóval nagyobbnak kell lennie, hogy a szekunder oldalon mérésre alkalmas nagyságú legyen az áram. A nagy szekunder oldali tekercs menetszám miatt a szekunder tekercs kapcsai között extrém nagy feszültség is kialakulhat, ha az áramváltó szekunder kimeneteit terheletlenül hagyjuk. [\[1\]](#page-46-1)

## <span id="page-8-0"></span>**2.1.2 Hall-szenzor**

A Hall-érzékelő egy olyan mágneses szenzor típus, amely az állandó mágnes vagy elektromágnes által létrehozott mágneses mező erősségének és irányának érzékelésére használható, amelynek kimenete az érzékelt mágneses mező erősségével arányosan változik. Előny az áramváltó szenzorokkal szemben, hogy egyen és váltakozó áramerősség mérésére is használható. A Hall-érzékelők szilárdtest-eszközök, amelyek egyre népszerűbbek, mivel számos különböző típusú alkalmazásban használhatók. Például a pozíció, a sebesség vagy a mozgás irányának érzékelésére.

A Hall-érzékelők alapvetően egy vékony, téglalap alakú általában p-típusú félvezető anyagból, például gallium-arzenidből (GaAs), indium-antimonidból (InSb) vagy indium-arzenidből (InAs) állnak, amelyen folyamatos áramot vezetnek keresztül. Amikor az eszközt mágneses mezőbe helyezik a 2. ábrán látható módon, akkor a félvezetőben mozgó töltésekre Lorentz-erő hat. Ez az erő a töltött részecskéket az áram és a mágneses indukció irányára merőlegesen eltéríteni igyekszik. Az elektronok és lyukak a félvezető lemez két oldalán addig halmozódnak fel, amíg a felhalmozódott töltések által létrehozott elektromos tér ellent nem tart a Lorentz erőnek. A félvezető két oldalán felhalmozódott töltések és lyukak pedig potenciál különbséget hoznak létre a félvezető két oldala között. Ez a kimeneti feszültség még erős mágneses mező hatására is meglehetősen kicsi, mindössze néhány µV lehet, ezért a legtöbb kereskedelmi forgalomban kapható Hall-effektusú eszközt beépített egyenáramú erősítőkkel, logikai kapcsoló áramkörökkel és feszültség szabályozókkal gyártják, hogy javítsák a szenzorok érzékenységét, hiszterézisét és kimeneti feszültségét.

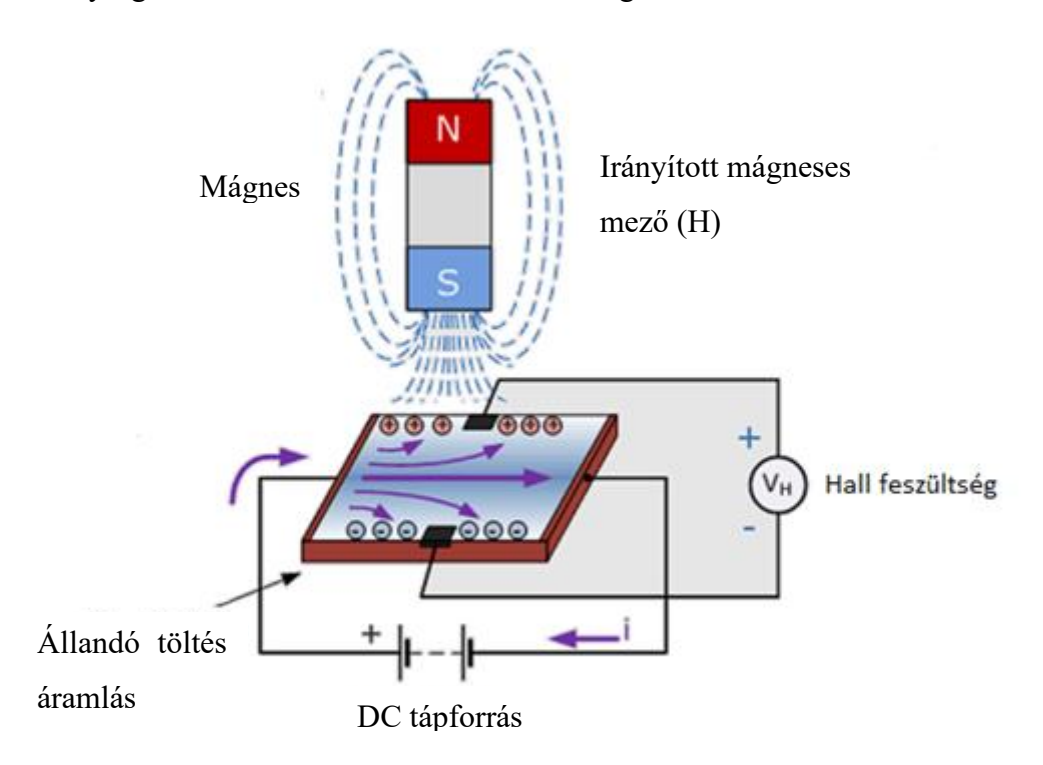

#### **2. ábra Hall-szenzor felépítése**

(forrás: [https://studentlesson.com/definition-applications-diagram-and-working-of-a-hall-effect-sensor/\)](https://studentlesson.com/definition-applications-diagram-and-working-of-a-hall-effect-sensor/)

A szenzor kimeneti feszültsége, a Hall-feszültség a következőképpen kapható meg:

$$
U_H = R_H B_Z \left(\frac{I}{d}\right)
$$

#### 2**. egyenlet**

Ahol U<sub>H</sub> a Hall-feszültség,  $R_H$  a Hall-állandó,  $B_Z$  a félvezető lapka felületére merőleges indukció vetülete, I a félvezetőn keresztül folyó áram, d a félvezető lapka vastagsága. [\[2\]](#page-46-2)

## <span id="page-10-0"></span>**2.1.3 A feladathoz legjobban illeszkedő megoldás**

A Hall-szenzor hátránya, hogy a Hall-állandó értéke függ az időtől és a hőmérséklettől, ami gyakori hitelesítést igényel. Ezért én az áram mérésére áramváltó transzformátort fogok használni a vezetéknélküli árammérő szenzorban. Az áramváltó transzformátorból létezik olyan kivitel, ami nyomtatott áramköri lapra szerelhető és egyszerűen csak keresztül kell fűzni a mérendő vezetéket a transzformátoron. [\[3\]](#page-46-3)

## <span id="page-10-1"></span>**2.1.4 Iparban elérhető megoldások**

Az iparban többféle árammérő szenzor típus is létezik. Én a feladatomhoz referenciaként olyan szenzorokat kerestem, amik vezeték nélkül tudják továbbítani az adatokat és a hálózat megbontása nélkül képesek az áram mérésére.

## **2.1.4.1 Monnit vezetéknélküli árammérő**

A gyártónak az árammérő szenzorai többféle kivitelben is elérhetők. Létezik belőle egy és három fázisú kivitel is. A három fázisú kivitel 3. ábrán látható. A maximális áramerősség értéke szerint is megkülönböztethető több típus. A kereskedelemben kapható 20A, 150A, 500A maximális méréshatárú kivitel. Az eszköz áramváltó transzformátort használ az áramerősség négyzetes középértékének méréséhez. Ami ± 0,07A hibahatárt garantál 2A alatt és  $\pm 2\%$ -ot 2 - 20A között a 20 A-es méréshatárú verzió esetén.

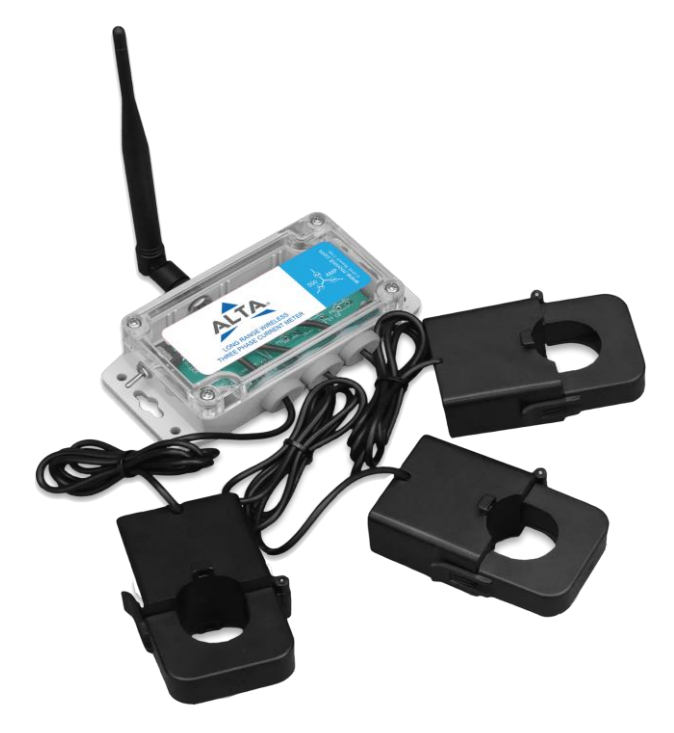

**3. ábra Monnit vezetéknélküli 3 fázisú árammérő** (forrás: *[https://www.monnit.com/products/sensors/current-meters/\)](https://www.monnit.com/products/sensors/current-meters/)*

A szenzorok 433, 868, 900, 920MHz -es frekvenciákon tudnak kommunikálni a gatewayel. Az alacsonyabb frekvenciáknak köszönhetően a hatótávolsága kb. 300m 10- 12 falon keresztül, ami elég jónak mondható, pl. a WiFi-hez képest. Magyarországon azonban csak az ISM sávban (Industrial, Scientific and Medical) használhatók ezek az eszközök, ezért csak 868 MHz-es és 433 MHz-es verziók érhetők el. Biztonságot az adatok továbbításához az Adaptív frekvenciaugrásos (szórt spektrumú) kommunikáció és 256 bites Diffie-Hellmann kulcscsere biztosít.

A gateway-ből többféle típus is elérhető, ami lehetővé teszi, hogy Modbus-on, Ethernet-en, 3G-én, 4G-én keresztül is lehessen továbbítani az adatokat a központi rendszernek. A gateway is képes az adatok ideiglenes tárolására az adatfeldolgozó egység elérhetetlensége esetén.

Eszköz funkciók:

- Ah és áramerősség értékének maximális, minimális és átlag értékének mérése
- Villamos energia (Wh, kWh) mérése iMonnit feszültség mérő szenzor kiegészítésével
- Adatok rögzítése megszakadt kapcsolat esetén
- Értesítés küldése megnövekedett áram esetén

Az eszköz tápellátásáért 2db AA elem felel, melyeknek élettartama erősen függ az eszköz felhasználásától. Nagyobb adatküldési gyakoriságnál értelemszerűen kisebb az elemek élettartama, de ez a felügyeleti rendszerből nyomon követhető. A szenzor IP67 es tokozást kapott, így szabadtérben is használható. Az eszköz két üzemmóddal rendelkezik. Az egyik az esemény vezérelt üzemmód, ahol a szenzor meghatározott esemény bekövetkezése esetén és meghatározott időnként küld adatokat. Másik pedig az idő vezérelt üzemmód, ahol a szenzor meghatározott időnként küld adatokat. [\[4\]](#page-46-4)

#### **2.1.4.2 NCD WiFi AC áramfigyelő**

Az NCD árammérő szenzorai külső felépítésre nagyon hasonlítanak a Monnit szenzoraihoz, mint 4. ábrán is látszik. De egyszerre három fázisáramot mérő verzió nem létezik belőle. Két mérési tartományú verzió érhető el belőle. Az egyik 0-100A, a másik pedig 0-200A között használható. Az áramerősség méréséhez ez az eszköz is áramváltó transzformátort használ.

Az adatok továbbítását WiFi hálózaton keresztül végzi MQTT protokoll segítségével. Ennek az a hátránya, hogy kisebb a hatótávolsága a MONNIT termékéhez képest, de ugyanakkor nem szükségesek gateway-ek és a már meglévő WiFi hálózatba integrálható. A WiFi használata lehetővé teszi a nagyobb mintavételi sebességet, aminek hátránya a nagyobb energiafogyasztás. Így ez az eszköz elemről vagy pedig akkumulátorról nem működtethető, ezért 6-32 V-os DC tápegység szükséges a szenzor működtetéséhez.

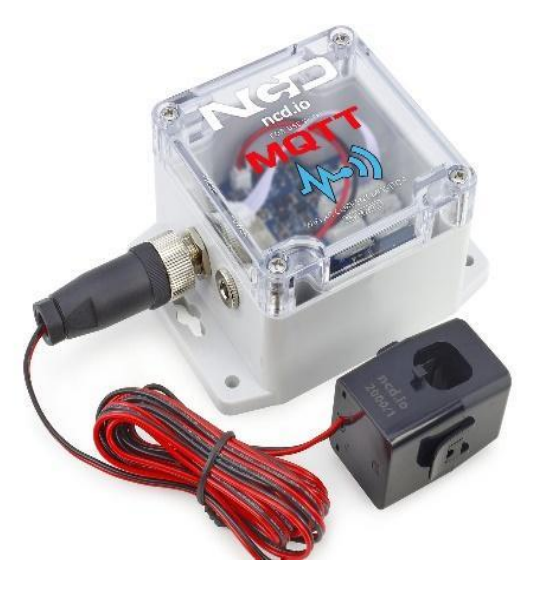

**4. ábra NCD vezetéknélküli árammérő** (forrás: [https://store.ncd.io/product/ac-current-monitor-sensor-for-mqtt-over-wifi/\)](https://store.ncd.io/product/ac-current-monitor-sensor-for-mqtt-over-wifi/)

Az eszköz első használata előtt a gyári beállításokat tartalmazza, ami azt jelenti, hogy bekapcsolása után a WiFi Access Point üzemmódba lép. Így egy okostelefonnal vagy laptoppal az eszközhöz lehet csatlakozni. Ezt követően pedig egy böngésző segítségével a 192.168.0.1 ip címen webes felületen keresztül lehet elvégezni az eszköz beállítását. Itt ki lehet választani, hogy melyik WiFi hálózatra szeretnénk csatlakozni és meg lehet adni a hozzá tartozó jelszót. Az MQTT brókerhez való csatlakozáshoz is itt kell megadni a paramétereket és az eszköz kalibrációját is itt lehet elvégezni. Az eszköz alkalmazási lehetőségei: karbantartások előrejelzése, gépek üzemóráinak nyomon követése, az elektromos motorok, szivattyúk ciklusszámának nyomon követése. [\[5\]](#page-46-5)

## <span id="page-13-0"></span>**2.2 Vezetéknélküli IoT technológiák**

## <span id="page-13-1"></span>**2.2.1 Internet of Things**

Az IoT vagy magyarul tárgyak internete nem egy pontosan definiált fogalom, többféle megfogalmazása is létezik. A tárgyak internete olyan fizikai tárgyak, "dolgok" hálózatát írja le, amelyek érzékelőkkel, szoftverekkel és egyéb technológiákkal vannak ellátva, amelyek az interneten keresztül kapcsolódnak és továbbítják az adatokat egymásnak. Ezek az eszközök a hétköznapi háztartási eszközöktől a kifinomult ipari szenzorokig terjednek. Lehetővé teszik, hogy az eszközök valós időben kommunikáljanak emberi beavatkozás nélkül. Az IoT alkalmazását tekintve öt csoportra bontható. [\[5\]](#page-46-5)

## <span id="page-13-2"></span>**2.2.2 IoT csoportok**

- Fogyasztói IoT Elsősorban mindennapi használatra alkalmazzák. Pl.: háztartási gépek, okos világítás, home asszisztens.
- Kereskedelmi IoT Főleg az egészségügyben és a közlekedési ágazatban használatos. Pl.: intelligens pacemakerek és felügyeleti rendszerek.
- Katonai IoT (IoMT) Az IoT-technológiák katonai területen történő alkalmazására használják. Pl.: megfigyelő rendszerek, ember által viselhető biometrikus eszközök
- Infrastruktúra IoT Legfőképp az intelligens városokban az infrastruktúra összeköttetéseihez használják. Pl.: infrastruktúrában elhelyezett érzékelők és irányítási rendszerek.
- Ipari IoT (IIoT) Elsősorban ipari alkalmazásoknál használják, például a feldolgozóiparban és az energiaágazatban. Pl: digitális vezérlőrendszerek, okos mezőgazdaság, ipari big data.

Az ipari IoT vagy ipar 4.0 (negyedik ipari forradalom) mind-mind az IoTtechnológia üzleti környezetben történő használatának elnevezései. A koncepció ugyanaz, mint az otthoni fogyasztói IoT-eszközök esetében, de ebben az esetben a cél az érzékelők, vezeték nélküli hálózatok, nagy mennyiségű adat, mesterséges intelligencia és analitika kombinációjának használata az ipari folyamatok mérésére és optimalizálására. Célja a munkaerő termelékenységének növelése és a költségmegtakarítás.

A gyártóiparban használt IIoT-eszközök egyik legnagyobb előnye, hogy lehetővé teszik a megelőző karbantartást. A vállalatok az IIoT-rendszerek által generált valós idejű adatokat felhasználhatják arra, hogy megjósolják, mikor válik szükségessé egy gép karbantartása. Így a karbantartást még a meghibásodás előtt el lehet végezni. Ez különösen előnyös lehet egy gyártósoron, ahol egy gép meghibásodása munkabeszüntetéssel és hatalmas költségekkel járna. Egy másik nagy előnye az, hogy az eszköz meghibásodása esetén segíthet beazonosítani a hiba forrását, ezáltal lehetővé téve a gép gyors üzembe helyezését.

## <span id="page-14-0"></span>**2.2.3 Vezetéknélküli hálózatok**

Egy IoT rendszer megvalósítása során az egyik legfontosabb probléma a megfelelő kommunikációs hálózat kiválasztása. Ma már rengeteg vezetéknélküli hálózati technológia áll rendelkezésre más-más tulajdonságokkal. Egyes technológiák nagy adatátviteli távolságot biztosítanak, de jellemzően kis adatátviteli sebesség és ritka adatküldési gyakoriság mellett. Más technológiák nagy adatátviteli sebességet és valós idejű üzenet továbbítást nyújtanak kis hatótávolság és nagy energiafogyasztás mellett. Ezek a technológiák 4 nagy csoportba sorolhatók az 5. ábrán látható módon. A megfelelő technológia kiválasztásához több szempontot is figyelembe kell venni. [\[7\]](#page-46-6)

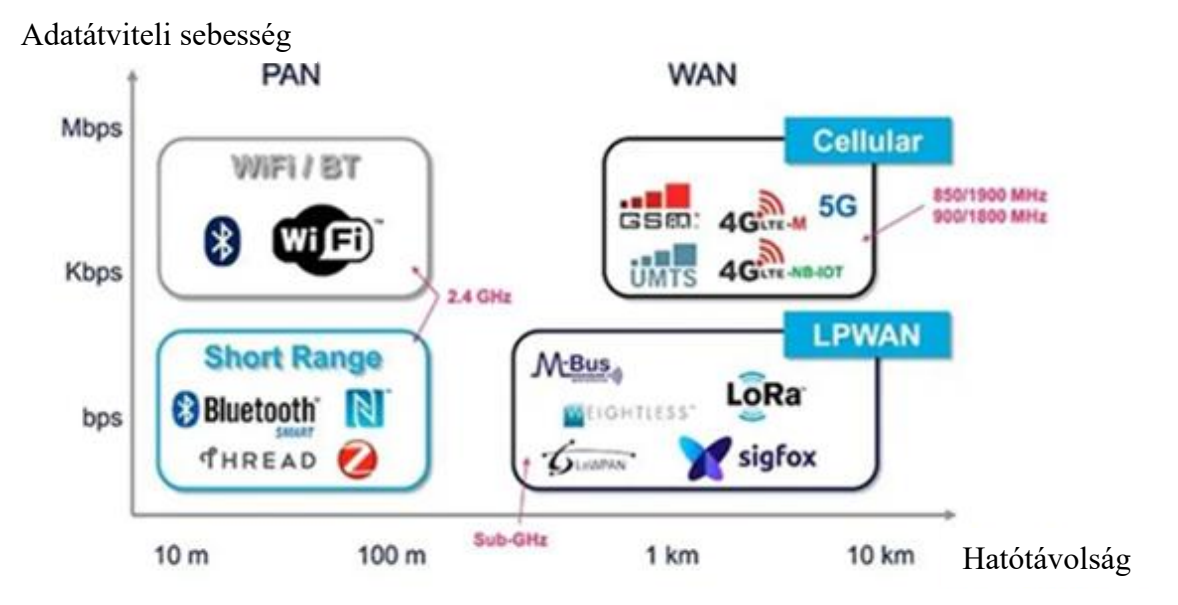

## **5. ábra Vezetéknélküli hálózatok csoportosítása**

(forrás: [https://www.embedded.com/sustaining-iot-growth/\)](https://www.embedded.com/sustaining-iot-growth/)

## <span id="page-15-0"></span>**2.2.4 A megfelelő technológia kiválasztásának szempontjai**

- Adatküldés gyakorisága: Erősen függ az adott alkalmazási területtől, pár milliszekundumtól akár pár óráig vagy napig is változhat. A küldési gyakoriság természetesen nagyban befolyásolja az akkumulátor élettartamát és arra is hatással van, hogy az eszköz mennyire jól használja a frekvenciaspektrumot, mivel a különböző frekvencia sávokra különböző korlátozások vonatkoznak.
- Valós idejű továbbítás: Egyes felhasználások esetén fontos lehet az adatok valós idejű, kis késleltetéssel való továbbítása.
- Továbbítandó adat mérete: Minél több adatot kell továbbítani egy kommunikációs intervallumban, annál gyorsabbnak kell lennie a protokollnak. A lassú adatátviteli sebességű, hosszú csomagok érzékenyek a zajra és a más eszközök által okozott interferenciára.
- Energiafogyasztás: A nagy adatátviteli sebességű és nagy hatótávolságú technológiáknál jellemzően nagyobb a készülék energiafogyasztása, ami ellehetetleníti az akkumulátor használatát.

## <span id="page-15-1"></span>**2.2.5 Népszerűbb vezetéknélküli átviteli technológiák**

Az LPWAN (Low Power Wide Area Networks) magyarul alacsony energiafogyasztású nagy kiterjedésű hálózatok olyan alkalmazásokhoz lettek kifejlesztve, ahol fontos a nagy távolságok áthidalása és az alacsony energiafogyasztás. Az LPWANtechnológia működési hatótávolsága a városi területeken néhány kilométer, a vidéki területeken több mint 15 km-ig terjed. Az energiafogyasztás szempontjából optimalizált LPWAN adó-vevő készülékek 10-15 évig működhetnek, ezáltal csökkentve a karbantartási költségeket. pl.: LoRa, SigFox

A fogyasztói mobilpiacon már jól bevált mobilhálózatok megbízható szélessávú kommunikációt biztosítanak. Hátrányuk, hogy nagyon magasak az üzemeltetési költségeik és nagy energiafogyasztás jellemzi őket, ami ellehetetleníti az akkumulátoros IoT eszközök használatát. pl.: LTE-M

A kis hatótávolságú alacsony átvitelisebességű hálózatok jellemzően mesh topológiát használnak. A Zigbee és a hasonló mesh protokollok (pl. Z-Wave, Thread stb.) kis hatótávolságuk miatt (<100 m) leginkább a közepes hatótávolságú IoTalkalmazásokhoz alkalmasak, ahol az eszközök egymáshoz közel egyenletesen vannak elosztva.

Kis hatótávolságú nagy átvitelisebességű hálózatokat a nagy adatátviteli sebesség miatt nagy energiafogyasztás jellemzi. Ide tartozik a Bluetooth klasszikus verziója, ami pont – pont(P2P), pont – multipont összeköttetést tud csak biztosítani, kis adatátviteli távolság mellett. A másik ide tartozó technológia a WiFi, aminek előnye, hogy a már kiépített hálózatokba könnyen illeszthető. Az IoT területén azonban kis adatátviteli távolság és az energiafogyasztás terén fennálló fő korlátok miatt a technológia kevésbé elterjedt.

## <span id="page-16-0"></span>**2.2.6 WiFi**

A WiFi alapvető szerepet játszott az IoT megvalósulásában, mivel bárhol elérhető kapcsolatot biztosít a legkülönfélébb IoT eszközöknek. Az IEEE 802.11-es szabványra alapuló vezetéknélküli helyi hálózati technológia. Az IEEE a szabvány az adatkapcsolati rétegre és a fizikai rétegre terjed ki.

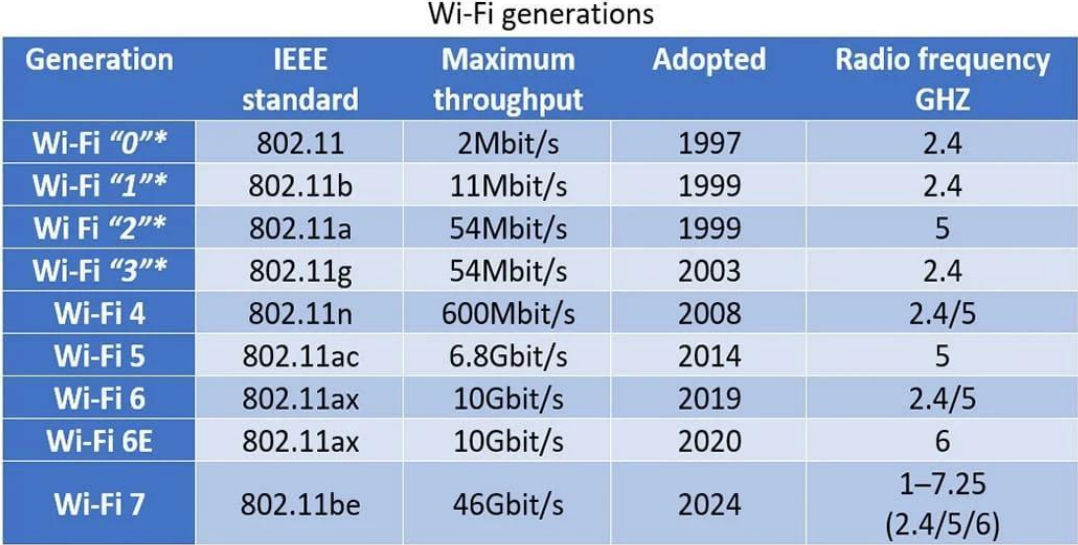

\*non-official designation

#### **6. ábra WiFi szabványok**

(forrás: [https://www.blog.adva.com/en/wi-fis-continuing-evolution-or-revolution\)](https://www.blog.adva.com/en/wi-fis-continuing-evolution-or-revolution)

Több szabványa, verziója is megjelent, amit ma már generációnak nevezünk. Ezek a generációk a 6. ábrán találhatók. Az adatátviteli sebessége és az áthidalt távolság függ az alkalmazott generációtól. Jellemzően a 2.4 GHz-es és 5GHz-es ISM sávot használja. A szabvány költséghatékony, egyszerű megoldást nyújt, telepítése nem igényel külön átjárókat vagy speciális berendezéseket az IoT-alkalmazások megvalósításához. A hálózat topológiája P2P vagy pedig csillag topológia. Jellemzően a 2.4 GHz-es és 5GHzes ISM sávot használja. A közeg hozzáféréséhez CSMA/CA (Carrier-sense multiple access with collision avoidance) protokollt használ. Kezdetben a WiFi legnagyobb hiányossága a megfelelő titkosítás volt, ma már több megfelelő biztonságot nyújtó protokoll is elérhető (WPA2, WPA3).

## <span id="page-17-0"></span>**2.2.7 ZigBee**

A ZigBee egy IEEE 802.15.4 alapú, alacsony energiafogyasztású, alacsony adatátviteli sebességet támogató vezeték nélküli hálózati szabvány, amelyet alapvetően a szenzorok és a vezérlőrendszer közötti kétirányú kommunikációra használnak. Hasonlóan a WiFihez és a Bluetooth-hoz ez is egy rövid hatótávolságú kommunikációs szabvány, amely beltéri használat esetén 25-30 méteres hatótávolságot biztosít.

#### **2.2.7.1 ZigBee topológia**

A ZigBee számos hálózati topológiát támogat. Közülük legnépszerűbbek a csillag és a P2P topológiák. A hálózati felépítésében három szereplő vesz részt: a ZigBee koordinátor, az útválasztó és a végberendezés. Egy ZigBee hálózatban pontosan egy koordinátor van. A koordinátor felelős az információk kezeléséért és tárolásáért az adatfogadási és továbbítási műveletek végrehajtása során. A Zigbee útválasztók közvetítő eszközökként működnek, amelyek lehetővé teszik az adatok oda-vissza továbbítását rajtuk keresztül más eszközökhöz. A ZigBee eszközöknek két típusa van: teljes funkciójú eszközök (FFD) és csökkentett funkciójú eszközök (RFD). Ez a technológia az alkalmazás követelményeitől függően 868 MHz, 902-928 MHz és 2,4 GHz frekvenciasávon üzemeltethető. Csillag topológiában a koordinátor a központi eszköz, amely a hálózaton belüli végberendezéseket kezeli. Minden koordinátor kiválaszt egy egyedi azonosítót, amelyet a befolyási területén belül más hálózat nem használ. Minden végberendezés a koordinátorral kommunikál. A végberendezések általában RFD-k, amelyek csak a koordinátorral vagy az FFD-vel tudnak kommunikálni. A Peer to Peer topológiában minden végberendezés kommunikálhat a környezetében elhelyezett másik végberendezéssel. Az eszközök FFD-k, amelyek közvetlenül kommunikálhatnak egymással. Ez a fajta topológia azonban tartalmazhat olyan RFD-t, amely csak egy eszközzel kommunikál a hálózatban.

## **2.2.7.2 ZigBee protokoll felépítése**

A ZigBee hálózati protokoll követi az IEEE 802.15.4 szabványt, azonban saját hálózati és alkalmazási réteggel rendelkezik a 7. ábrán látható módon.

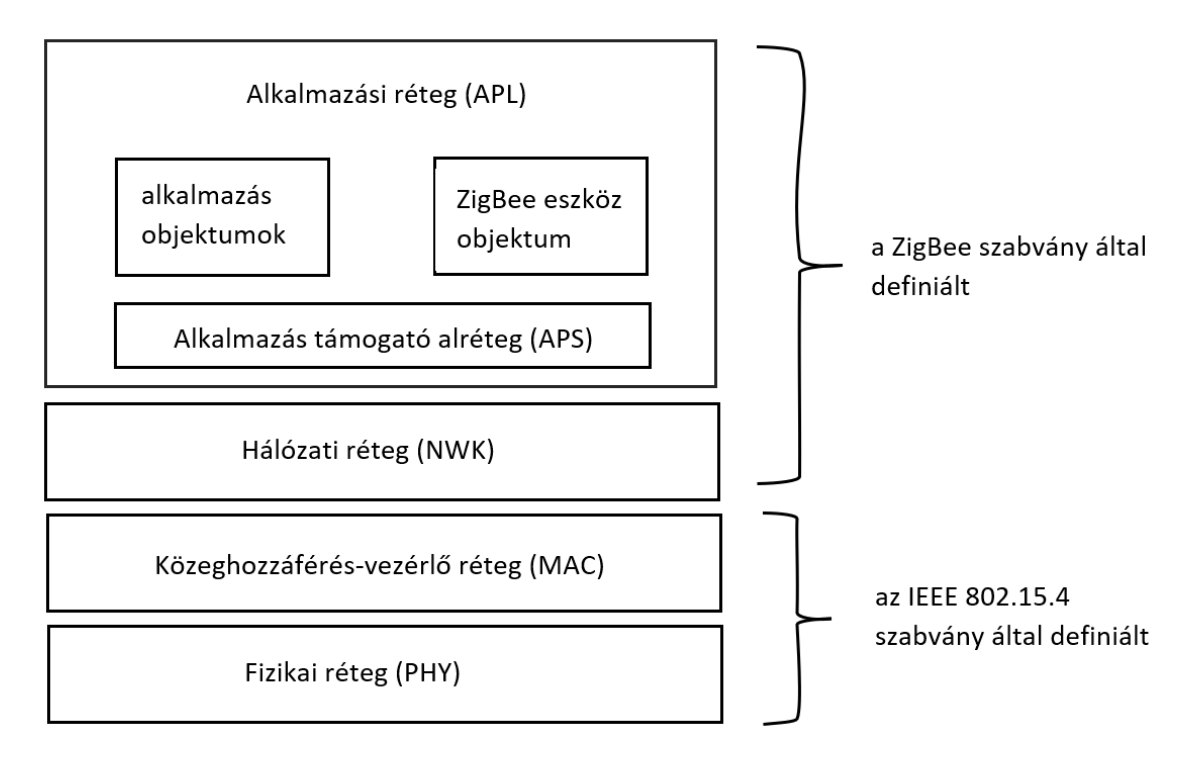

**7. ábra ZigBee protokoll rétegek**

A különböző rétegek feladatai:

- Fizikai réteg: Ez a réteg végzi a modulációs és demodulációs műveleteket a jelek továbbításakor, vételekor.
- MAC réteg: Interfészként működik a fizikai réteg és a hálózati réteg között. Ez a réteg felelős a megbízható átvitelért, amihez vivőérzékeléses többszörös hozzáférést használ (CSMA). A kommunikáció szinkronizálásához használt beacon üzeneteket is ez a réteg kezeli.
- Hálózati réteg: Ez a réteg gondoskodik minden hálózattal kapcsolatos műveletről, mint például a hálózat beállítása, a végberendezés csatlakoztatása és leválasztása a hálózatról, útválasztás, eszközkonfiguráció.
- Alkalmazási réteg: Ez a hálózat legmagasabb rétege, amely tárolja a felhasználói alkalmazásokat és a ZigBee eszköz objektumokat (ZDO-ot).

Az adatok átvitele történhet a koordinátor és a végeszköz között, vagy a P2P módon a végberendezések között. A koordinátor és a végeszköz között az adatátvitel két üzemmódban működik: a Non Beacon Enabled és a Beacon Enabled üzemmódban.

Az első üzemmódban, a Beacon Enabled üzemmód versengés mentes csatorna hozzáférést biztosít. Itt a koordinátor minden egyes végeszköz számára egy adott időintervallumot oszt ki, amiben tud kommunikálni. Emiatt a hálózat összes eszközének szinkronizálva kell lennie. Ezt úgy biztosítják, hogy a koordinátor minden eszköznek egy Beacon jelet küld, amivel azok szinkronizálni tudják órajelüket. Ez azonban többlet energiafogyasztással jár.

A Non Beacon Enabled hálózatban a koordinátor nem küld beacon üzenetet. Ehelyett minden eszköz CSMA-CA módszerrel továbbítja az adatokat ugyanazon a csatornán. Amint a csatorna szabaddá válik, az eszköz továbbítja az adatokat. A ZigBee kétféle szimmetrikus kulcsot használ a titkosított kommunikációhoz, amelyek 128 bit hosszúságúak. Az egyik a Hálózati kulcs, melyet a broadcast kommunikációban használ. Minden csomópontnak szüksége van a Hálózati kulcsra, hogy biztonságosan kommunikálhasson a hálózat többi eszközével. A másik a Link kulcs, amit unicast kommunikációban használ. [\[8\]](#page-46-7)

### <span id="page-19-0"></span>**2.2.8 A megfelelő technológia kiválasztása a feladathoz**

Mind a két vezetéknélküli technológiának megvannak az előnyei és hátrányai a másik technológiával szemben. A WiFi esetén sokkal nagyobb az elérhető adatátviteli sebesség és a hatótávolság, ennek megfelelően sokkal nagyobb a végberendezések energiafogyasztása. A ZigBee esetén ugyan kisebb az elérhető hatótávolság, de mesh topológia segítségével nagyobb lefedettséget lehet elérni. A ZigBee jellemzően a 2,4 GHz-es frekvencia sávot használja kommunikációja során, a WiFi a 2,4 GHz-es és 5 GHz-es sávokban működik. A WiFi nagyobb sávszélességet használ a frekvencia spektrumból a kommunikáció során, ezért ennek megfelelően érzékenyebb az interferenciákra. A WiFi másik hátránya a skálázhatóság. A nagy kliens szám esetén ugyanis visszaesik az adatátviteli sebesség, de jelen felhasználásban nem szükséges a nagy sávszélesség. A feladat megoldása során én a WiFi-t fogom használni a vezetéknélküli kommunikációra, mert a vezeték nélküli árammérő szenzorok könnyen integrálhatók a WiFi hálózatba, nem szükségesek külön gatewayek a kommunikációhoz.

#### <span id="page-20-0"></span>**2.2.9 MQTT**

A szenzor adatok WiFi-n keresztüli továbbításához egy alkalmazási rétegbeli protokollt is ki kell választani. Erre egy lehetséges megoldás a HTTP protokoll vagy az IoT alkalmazásoknál elterjedt MQTT protokoll. Az MQTT (Message Queue Telemetry Transport) egy nyílt üzenetküldő protokoll, amely egyszerű módot biztosít a korlátozott erőforrású hálózati ügyfeleknek a telemetriai információk elosztására alacsony sávszélességű környezetben. A protokoll a 8. ábrán látható módon publish-subscribe kommunikációs mintát követ és gép-gép (M2M) kommunikációra használják.

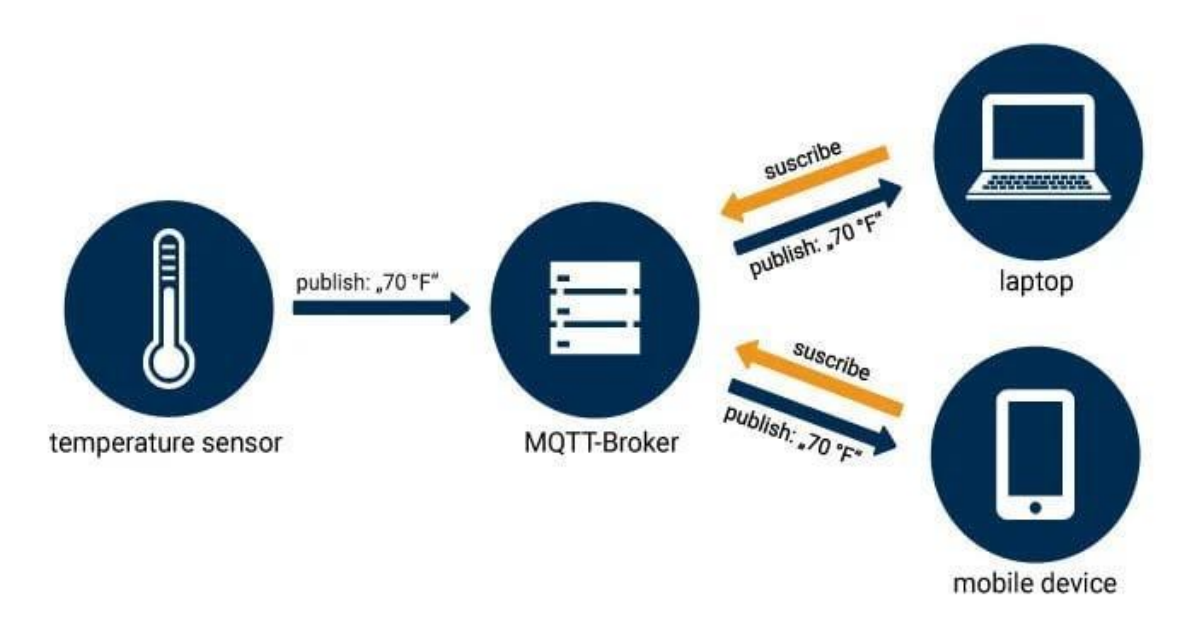

**8. ábra MQTT kommunikáció felépítése** (forrás[: https://www.opc-router.com/what-is-mqtt/\)](https://www.opc-router.com/what-is-mqtt/)

Az MQTT bróker a publish-subscribe modell központi szereplője. Megvalósítástól függően egy brókerhez akár több ezer kliens kapcsolódhat egyidejűleg. A bróker felelős az összes üzenet fogadásáért, az üzenetek szűréséért és annak meghatározásáért, hogy a kliensek mely topicokra iratkozhatnak fel. A bróker másik feladata az ügyfelek hitelesítése és engedélyezése.

Az MQTT brókerhez kapcsolódó ügyfeleket klienseknek nevezzük. Egy kliens üzenetet küldhet a brókernek (publish) és üzeneteket fogadhat a brókertől (subscribe). Üzenet küldésekor a kliensnek, meg kell adnia egy topicot, amely az üzenet további feldolgozására használható. Az üzenetek különböző szolgáltatásminőséggel (QoS) küldhetők[.\[9\]](#page-46-8)

MQTT szolgáltatási szintek:

- QoS0: Ebben az üzemmódban az eszköz minimális adatátvitelre törekszik, minden adat egyszer kerül továbbításra ellenőrzés nélkül. Nem lehet tudni, hogy a címzettek megkapták-e az üzenetet. Az üzenetek nem kerülnek elmentésre a később újra csatlakozó, megszakított kapcsolatú kliensek számára történő kézbesítésre, mivel ez a szint feltételezi a kézbesítés megtörténtét.
- QoS1: Az üzenet elküldése után a küldő fél jóváhagyó válaszra vár. Ha a válasz egy bizonyos időn belül nem érkezik meg, az üzenet újra elküldésre kerül. Hátránya, hogy a kliens többször is megkaphatja ugyanazt az üzenetet.
- QoS2: A kliens és a bróker négy utas kézfogást használ annak biztosítására, hogy az információ csak egyszer érkezzen meg. A QoS 2 az optimális megoldás olyan esetekben, amikor a kommunikáció nem konzisztens és a kapcsolatok nem annyira erőforrás-korlátozottak.

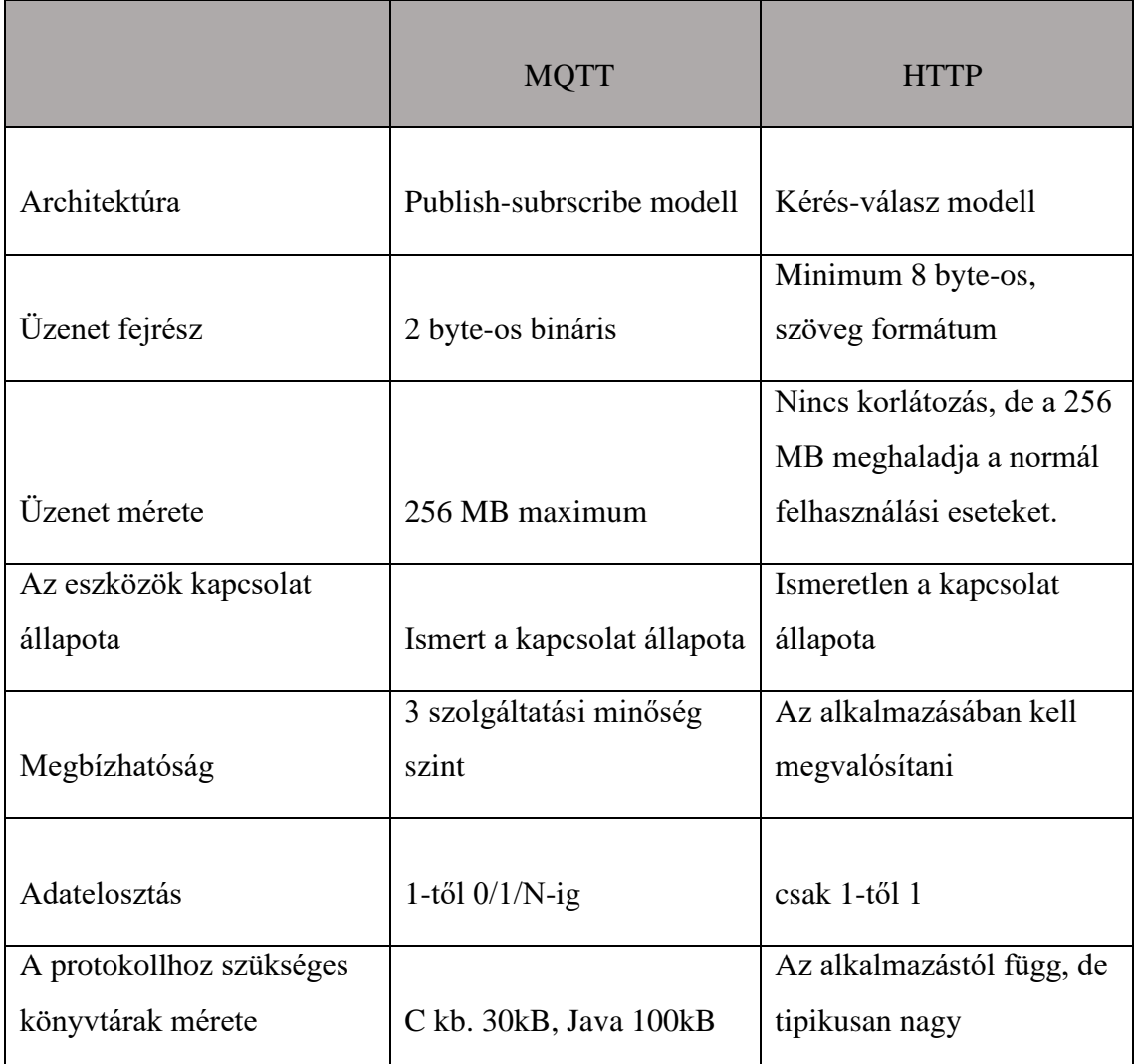

## <span id="page-22-0"></span>**2.2.10 HTTP, MQTT protokoll összehasonlítása**

#### **1. táblázat MQTT, HTTP protokoll összehasonlítása**

Az MQTT-t IoT-hez tervezték, míg a HTTP-t azért hozták létre, hogy dokumentumokat tegyen elérhetővé az interneten keresztül, ennek megfelelően az MQTT adatközpontú a HTTP dokumentumközpontú protokoll. Mindkettő TCP-kapcsolaton keresztül fut és mindkettő ügyfél-kiszolgáló felépítésű, de az MQTT lehetővé teszi, hogy az üzenetek mindkét irányba haladjanak az ügyfelek és a kiszolgálók között, míg a HTTPkiszolgálók csak az ügyfelek kéréseire válaszolnak. Ha egy MQTT-kapcsolat létrejött, azon keresztül tetszőleges számú üzenet küldhető mindkét irányba: adatok a klienstől a bróker felé és parancsok az ellenkező irányba. A korábban felsorolt és a 1. táblázatban felsorolt tulajdonságok miatt az MQTT protokoll jobb választás a feladat megoldásához. [\[10\]](#page-46-9)

## <span id="page-23-0"></span>**2.3 IoT platformok**

Az IoT szolgálatások száma az elmúlt években rohamosan nőtt. Napjainkban számos IoT platform közül lehet választani, ezek között pedig rengeteg a felhő alapú megoldás. A legnépszerűbb IoT platformok: Microsoft Azure IoT, AWS IoT, IBM Watson IoT Platform. Ebben a fejezetben kettőt fogok bemutatni az IoT platformok közül, a Node-RED-et és Cumulocity IoT.

## <span id="page-23-1"></span>**2.3.1 Cumulocity IoT**

A Cumulocity IoT egy átfogó felhőalapú platform, amely kényelmessé és problémamentessé teszi a vállalkozások számára az adatok és eszközök kezelését. A Cumulocity IoT biztonságos módon támogat bármilyen típusú internetkapcsolatot. Nem érzékeny az időszakos, sávszélesség-korlátozott és egyirányú kapcsolatokra (például a NAT-on keresztüli kommunikáció). Ahol szükséges, a Cumulocity IoT valós idejű módon képes távoli eszközöket vezérelni.

A Cumulocity IoT a HTTP és a REST protokollt használ, amely ma a legszélesebb körben használt interfész-technológia és bármilyen internetkapcsolattal rendelkező eszközön működik, a kis beágyazott mikrokontrollerektől kezdve az asztali számítógépekig. HTTPS-t a legbiztonságkritikusabb alkalmazásokhoz használják, a lehető legjobb biztonságot nyújtva.

Tulajdonságai:

- Bármilyen hálózaton keresztül csatlakozhatnak az eszközök plug-n-play módon
- Kezeli és felügyeli a valós idejű adatokat konfigurálható Dashboardok segítségével
- Kiterjeszti a meglévő szolgáltatásokat egyszerű munkafolyamat-integrációkkal
- Könnyű hozzáférést biztosít asztali számítógépeken, laptopokon és mobilokon keresztül

## <span id="page-23-2"></span>**2.3.2 Cumulocity Dashboard**

A Cumulocity webes felhasználói felülete a 9. ábrán látható módon néz ki. A felhasználói felületén keresztül központilag, grafikusan megjeleníti az érzékelő adatokat, lehetőséget biztosít a riasztások jelzésére is. Emellett a megfelelő jogosultságokkal rendelkező felhasználók számára távvezérlést is biztosít. A felhasználói felület automatikusan alkalmazkodik a csatlakoztatott eszközökhöz, nincs szükség konfigurációra. Ha például olyan eszközt csatlakoztat, amely támogatja a távoli újraindítást, akkor megjelenik egy "Restart" gomb. Ha az eszköz fényérzékelő adatokat küld, akkor egy grafikon jelenik meg az érzékelő leolvasott értékeivel. Alkalmazkodik a használt webböngészőhöz is. Ha például korlátozott képernyőmérettel rendelkező mobiltelefont vagy táblagépet használ, akkor a felhasználói felület vezérlőelemeit úgy módosítja, hogy kevesebb képernyőterületet használjon. [\[11\]](#page-46-10)

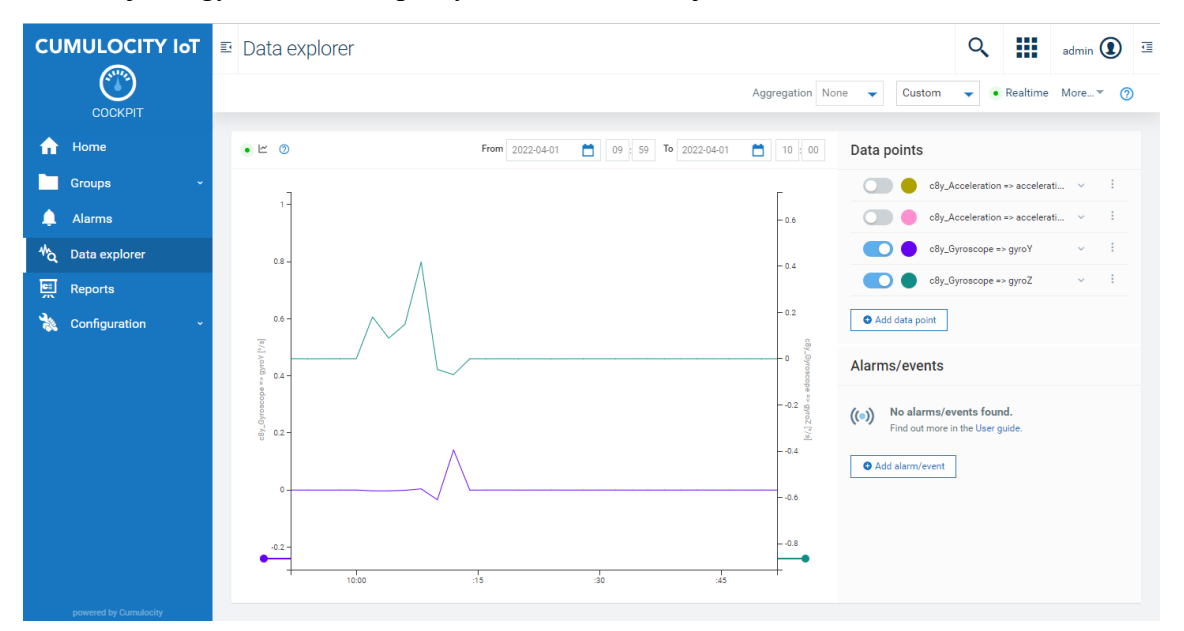

**9. ábra Cumulocity IoT dashboard** (forrás: Cumulocity IoT)

## <span id="page-24-0"></span>**2.3.3 Node-RED**

A Node-RED egy folyamat (flow) alapú vizuális programozási eszköz, amelyet eredetileg az IBM Emerging Technology Services csapata fejlesztett ki, jelenleg pedig az OpenJS alapítvány birtokolja. Nyílt forráskódú programozó eszköz, amellyel hardvereszközök, API-k és online szolgáltatások kreatívan és egyszerűen összekapcsolhatók. Elsősorban a IoT-hez tervezett vizuális eszköz, de ma már számos alkalmazáshoz is használható. Windowson, MAC-en és Linuxon egyaránt használható, felhőből futtatható pl.IBM Cloud, Microsoft Azure.

A fejlesztő környezet egy szerver alkalmazás, amit böngészőn keresztül lehet elérni és alapbeállítások mellett az 1880-as portot használja.

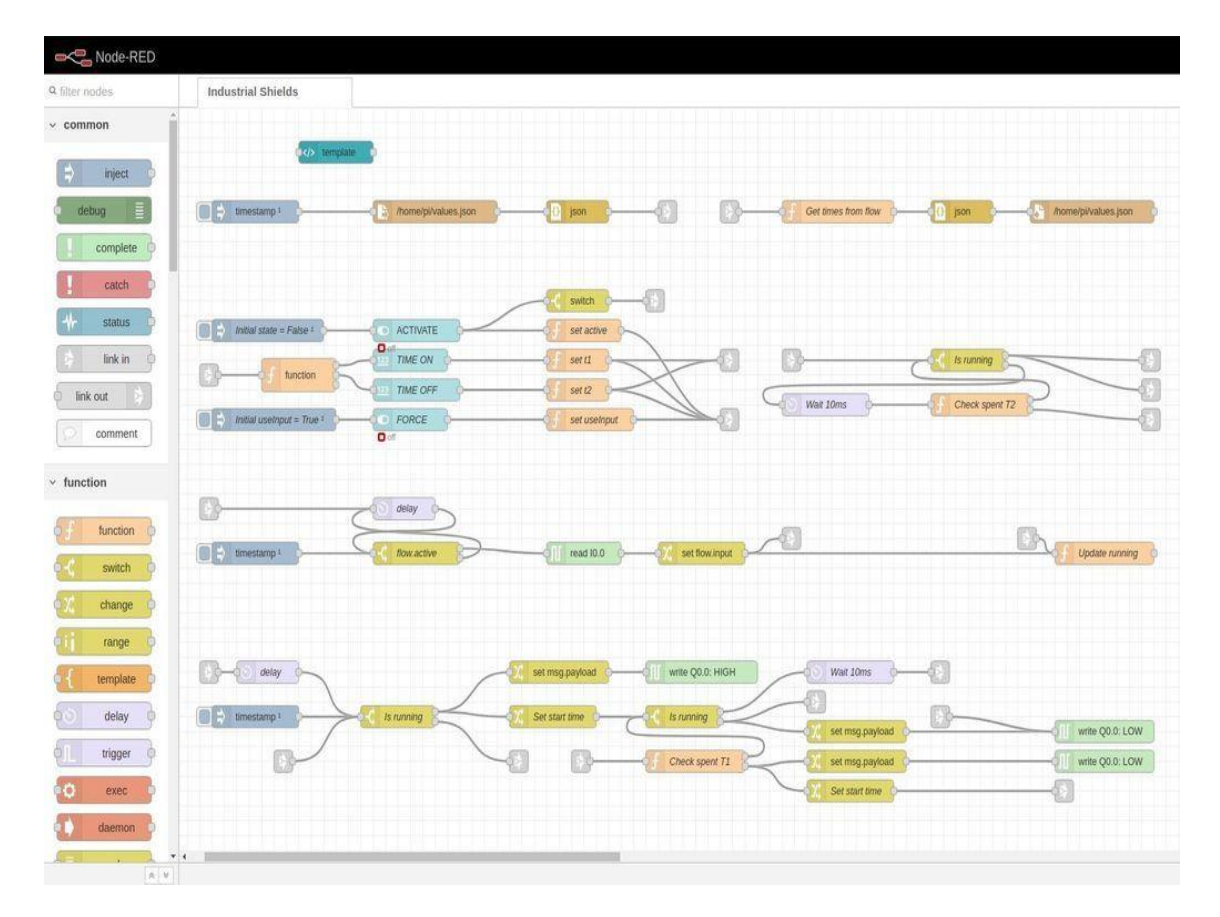

**10. ábra Node-RED flow felépítése** (forrás: Node-RED)

A Node-RED grafikus programozást tesz lehetővé a 10. ábrán látható módon. A programozás a létrehozott flow-n különböző "csomópontok" node-ok összekapcsolásával történik. A Flow a fejlesztői környezet munkaterületén belül egy lapként jelenik meg, ezen készül el a program a node-ok összekapcsolásával. Ezek Flow-k JSON formátumba kerülnek mentésre. A platform több IoT protokollt is támogat pl.: MQTT, HTTP, REST

#### **2.3.3.1 Node-ok**

A létrehozott flow a csomópontok közötti üzenetek továbbításával működik. Az üzenetek egyszerű JavaScript-objektumok, amelyek tetszőleges tulajdonságokkal rendelkezhetnek. A node-ok a flow alapvető építőelemei. A flow működése esemény vezérelt, tehát nem folyamatosan ciklikusan futnak a folyamatok. A csomópontokat vagy a flow előző csomópontjától kapott üzenet vagy valamilyen külső esemény, például egy bejövő HTTP-kérés, egy időzítő vagy egy GPIO értékének változása indítja el. A csomópontoknak legfeljebb egy bemenete és tetszőleges számú kimenete van.

A node-oknak három fajtája van. Vannak a bementi csomópontok, amelyeknek csak kimenetük van pl.: MQTT topicra való feliratkozás, a következő típus a feldolgozó csomópont, aminek ki- és bemenetei vannak pl.: change node, a harmadik típus pedig a kimeneti csomópont, aminek csak bemenete van pl.: gauge ui node. Mint a korábbiakban is említettem a Node-RED nyílt forráskódú, tehát a felhasználók készíthetnek hozzá egyedi node-ot, ennek köszönhető, hogy ma már nem csak IoT alkalmazásokhoz használható. A palettán megtalálható a csomópontok között egy speciális csomópont, a Function node. A Function node lehetővé teszi a JavaScript kód futtatását a rajta keresztül áthaladó üzeneteken, ami elengedhetetlen egy komplexebb program készítéséhez. Az üzenet egy msg nevű objektumként kerül átadásra. Minden üzenetnek lesz egy msg.payload tulajdonsága, más csomópontok saját tulajdonságokat csatolhatnak az üzenethez.

#### **2.3.3.2 Node-RED dashboard**

A Node-RED lehetőséget biztosít dashboard készítésére is, ami szintén böngészőből érhető el, ugyanúgy mint a programozási felület. Egy ilyen dashboard felépítése látható a 11. ábrán. Különböző ui node-ok közül lehet válogatni, mint pl.: button, switch, slider, chart, table. A Dashboardon a különböző widgetek elrendezése rácsmentén történik. Az elemeket csoportokhoz kell adni. A csoportok határozzák meg a widgetek maximális szélességét, ami alapértelmezetten 6 egység (egy egység alapértelmezés szerint 48px széles). A csoportban a widgeteket szabadon lehet elhelyezni és szabadon lehet méretezni, alapértelmezés szerint auto beállításon van, ami mindig kitölti a csoport szélességet. A Dashboard betűtípusa és témája szabadon változtatható. Három téma közül lehet választani világos, sötét és egy egyedi. Az egyedi témákat cssben kell elkészíteni. [\[12\]](#page-46-11)

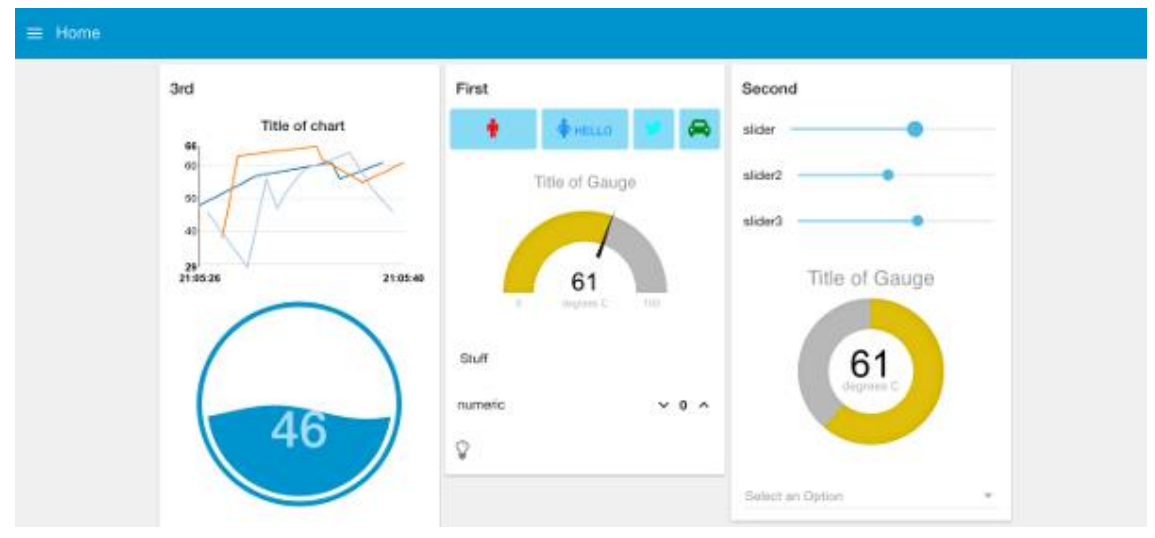

**11. ábra Node-RED dashboard**

(forrás: Node-RED)

## <span id="page-27-0"></span>**2.3.4 A két platform összehasonlítása**

A Cumulocity IoT tulajdonságai alapján egy SaaS (Software as a Service), ahol a szolgáltatás felhőben van futtatva, online egy böngésző segítségével érhető el. A szoftverfrissítéseket, hibajavításokat és az általános karbantartást a szolgáltató végzi, a felhasználó pedig egy Dashboardon vagy API-n keresztül csatlakozik az alkalmazáshoz. Nincs szükség a szoftver telepítésére lokálisan. A Cumulocity IoT konfigurálja az adatpontokat és beállítja őket a megfelelő protokollokhoz, amelyek megkönnyítik az eszközintegrációt és a berendezések csatlakoztatását, ezáltal jelentősen lerövidíti a fejlesztési időt.

A Node-RED jellegét tekintve egy PaaS (Platform as a Service). A PaaS elsősorban a fejlesztők és a programozók számára hasznos, mivel lehetővé teszi a felhasználók számára, hogy saját alkalmazásaikat fejlesszék, ezáltal teljesen egyedi megoldásokat tudjanak megvalósítani. A PaaS esetén általában a szoftver és a hardver is saját infrastruktúrában helyezkedik el. Mivel az alkalmazást itt teljes egészében a fejlesztőnek kell elkészítenie, ezért ez növeli a fejlesztés időtartamát. Az egyedi testreszabhatóság miatt én ezt a platformot választottam az IoT szolgáltatás megvalósításához. [\[13\]](#page-47-0)

## <span id="page-28-0"></span>**3 Vezetéknélküli árammérő szenzor tervezése**

## <span id="page-28-1"></span>**3.1 Hardver elemek kiválasztása**

Az eszköz kapcsolási rajzának tervezése előtt ki kellett választani a megfelelő hardver elemeket. Ezek közül pedig a legfontosabb az adattovábbításához és a szenzor értékek feldolgozásához használt mikrokontroller. Ennek kiválasztása határozza meg a továbbiakban a tápegység és az áramváltó transzformátor típusát.

## <span id="page-28-2"></span>**3.1.1 Mikrokontroller kiválasztása**

A megfelelő mikrokontroller kiválasztásának egyik fő szempontja az volt, hogy rendelkezzen wifi chippel a vezetéknélküli kommunikációhoz. A másik szempont pedig az, hogy rendelkezzen legalább 3 analóg-digitál bemenettel az áramváltó transzformátor által létrehozott analóg feszültség mérésére és digitális értékre alakítására. Ezeknek a követelményeknek tökéltesen eleget tesz az ESP 32 mikrokontroller. A kiválasztott típus a NodeMCU ESP 32S lett, amibe ESP32-WROOM-32 chip van építve. A mikrokontroller egy Tensilica LX6 Dual-Core processzort használ, aminek 240 MHz az órajele, 521 kB SRAM-ot és 4MB memóriát tartalmaz. WiFi és Bluetooth modul is található benne, a következő WiFi szabványokat támogatja: 802.11 b/g/n ennek megfelelően maximum adatátviteli sebessége 150Mbps, ami 802.11 n esetén elérhető. Kettő 12 bites SAR (Successive Approximation Register) analóg Digital átalakítót tartalmaz. Az első 8, a második pedig 10 csatornával rendelkezik.

## <span id="page-28-3"></span>**3.1.2 Tápellátás**

A mikrokontroller 5V, 3,3V DC tápfeszültségről működtethető, több teljesítmény üzemmódban is üzemeltethető, ennek megfelelően változik a teljesítmény felvétele. Fontosabb teljesítmény üzemmódok:

- Normál üzemmód: Normál módban vagy aktív üzemmódban a chip minden funkciója aktív marad. Mivel aktív üzemmódban minden folyamatosan működik, a chip működtetéséhez legalább 240 mA áram szükséges.
- Modem alvó üzemmód: A modem alvó üzemmódban minden aktív, kivéve a wifi és a Bluetooth modul. A CPU-t is működésben tartja és az órajel is konfigurálható.

Ebben az üzemmódban a chip alacsony órajel mellett körülbelül 3mA-t, magas órajelnél pedig 20mA-t fogyaszt.

● Mély alvó üzemmód: Mély alvó üzemmódban a CPU-k, a RAM nagy része és az összes digitális periféria ki van kapcsolva. A chip működőképes részei a következők: ULP társprocesszor, RTC vezérlő, RTC perifériák, RTC gyors és lassú memória. A chip körülbelül 0,15 mA-t fogyaszt (ha az ULP társprocesszor be van kapcsolva).

Mivel az adatátvitel WiFi-n keresztül fog történni normál üzemmódban, ami jelentősen megnöveli az energiafogyasztást, ezért akkumulátor és elem használata nem alkalmas a hosszútávú használathoz. Ezek alapján a Hi-Link HLK-PM01-es tápegységét választottam. Ez egy 230V-os váltakozó feszültségről működő tápegység, ami 5V-os DC kimeneti feszültséget állít elő. 3W teljesítményű, ami bőven elegendő WiFi modul használata mellett.

## <span id="page-29-0"></span>**3.1.3 Áramváltó transzformátor**

Az áramerősség mérésére a talema AQ-2563-as áramváltó transzformátort választottam, ami egy nyomatatott áramköri lapra szerelhető furat szerelt kivitel. A primer körét a mérendő vezeték adja, amit át kell fűzni a vasmag belsején. A szekunder köre pedig a vezeték körül elhelyezkedő vasmagra van felcsévélve. A szekunder kör tekercselésének a menetszáma 2500. Ez alapján a transzformátor áttétele  $\frac{1}{2500}$ . Ez a mérőtranszformátor 63 A-ig használható és 0.1-0.2%-os hibahatárt garantál a gyártó. [\[14\]](#page-47-1)

## <span id="page-29-1"></span>**3.1.4 Védelem**

Az eszköz tervezésekor arra is figyelnem kellett, hogy teljesítse az ipari elvárásokat biztonságtechnikai szempontból. A túláramok vagy zárlati áramok káros hatása ellen egy olvadóbiztosíték is beépítésre került. Erre a feladatra egy 250 mA névleges áramerősségű biztosítékot választottam ki, amihez furat szerelt biztosíték foglalat tartozik. A túlfeszültségű impulzusok káros hatásinak elkerülése érdekében pedig egy túlfeszültség levezetőt választottam.

A túlfeszültség-védelmi készülékek (SPD, Surge Protection Device) feladata, hogy az extrém nagy tranziens feszültségek korlátozásával és a túlfeszültség-áramok elterelésével megvédje az elektromos rendszereket és berendezéseket. Túlfeszültségek keletkezhetnek külsőleg villámcsapás által vagy belsőleg az elektromos fogyasztók kapcsolásai során (relék megszakítók). Az SPD-nek két fő típusa van, az egyik feszültségkorlátozó, a másik pedig feszültségre kapcsoló alkatrész. A feszültségkorlátozó alkatrészek impedanciája a feszültségek emelkedésével változik, ami a tranziens feszültség korlátozását eredményezi. A feszültségkapcsoló alkatrészek "bekapcsolnak", amint egy küszöbfeszültséget túllépnek és azonnal alacsony impedanciára esnek. A legtöbb rendszer manapság mindkét komponens-típust együttesen tartalmazza, hogy egyesítse az egyes részek erősségeit. A túlfeszültség védelmi eszközöknek három osztálya van.

Védelmi osztályok:

- T1 típusú: A túlfeszültség védőeszközt a fő elosztóba szokták beépíteni, védelmet biztosít 4kV-ig
- T2 típusú: A túlfeszültség védőeszközt az alelosztóba szokták beépíteni, védelmet biztosít 2,5kV-ig
- T3 típusú: A végberendezés előtt helyezkedik el, 1,5kV-ig biztosít védelmet

Az első kettő védelmi szintet egyben is meg lehet valósítani kombinált T1+T2 feszültség levezetőkkel. Ez teljesíti mind a kettő védelmi szinttel kapcsolatos elvárásokat, előnye az egyszerű telepítés.

Ezek az osztályok lépcsőzetesen csökkentik a külső hálózat irányából érkező feszültség tranziensek energiáját a végberendezés számára elviselhető nagyságúra. Fontos, hogy ezek együttesen tudnak védelmet biztosítani a berendezések számára, ha hiányzik a T1 és T2-es osztály, akkor a T3 osztálynak kellene elviselni a feszültség impulzus teljes energiáját, amire nem képes.

Ezek alapján a DEHN VC 280 2 túlfeszültség levezetőt választottam ki, ami egy T3 típusú SPD. Ez egy nyomatatott áramköri lapra szerelhető furat szerelt típus, amit a 230V-os váltakozó feszültségű betáplálással párhuzamosan kell kötni. A maximum folyamatos üzemi feszültség 280V, ahol még nem lép működésbe az eszköz. Névleges kisütési árama 3kA. Továbbá rendelkezik kettő megszakítást jelző érintkezővel, ami tesztelési lehetőséget biztosít a hibajelzéshez. Ez az SPD nem kerül beépítésre a prototípus eszköz készítéskor magas ára miatt és azért, mert a kiegészítő védelmi osztályok nem állnak rendelkezésre a tesztelendő hálózaton. [\[15\]](#page-47-2)

## <span id="page-31-0"></span>**3.1.5 Kapcsolási rajz megtervezése**

A kapcsolási rajzot és a nyáktervet is Kicad 6 verziójával készítettem el. Ez egy ingyenesen elérhető PCD tervező szoftver, ami lehetőséget nyújt a nyomtatott áramkör tervezése mellett a kapcsolási rajz elkészítéséhez, szimuláláshoz és az elkészült áramkör háromdimenziós megtekintéséhez is. Mivel a prototípus eszközt otthon teszteltem, ahol nincsenek 16A-es fázis áramnál nagyobb 3 fázisú fogyasztók, így ezt vettem a bemeneti áram maximális értékének. Az áramváltó transzformátor kapcsait lezáró ellenállás értékét úgy kellett megválasztani, hogy az áram mérési tartomány maximális értékénél 3V legyen a kimeneti feszültség. Ugyanis a mikrokontroller analóg bemenete 3,3V-os feszültségig használható, de 3 V felett már jellemzően nem pontosak az értékek. Az ellenállás értékét a következőképpen kaptam meg:

$$
R = \frac{N_s}{I_p} * 3V = \frac{2500}{16} * 3V = 468,75 \Omega \approx 470 \Omega
$$

#### **3. egyenlet**

Az áramváltó transzformátorok által előállított váltakozó feszültséget még egyenirányítani kellett az ESP számára. Ezt egy sima egyutas egyenirányítóval tettem SSmeg, erre a feladatra egy schottky diódát választottam. A schottky diódának az előnye a hagyományos diódával szemben, hogy nyitó irányú előfeszítés esetén kisebb a nyitó feszültsége. A Schottky diódának csak 0,2-0,4 V-ra van szüksége ahhoz, hogy elkezdjen vezetni, szemben a hagyományos szilícium dióda 0,6-0,7 V-os feszültségével, ami egy fontos szempont volt számomra, mivel az árammal arányosan előállított feszültség csak 0-3,3 V-os tartományban változhat. Másik előnye az alacsony zaj, ami annak köszönhető, hogy keskeny a diódában a kiürítési réteg, ezáltal kevésbé lesz kapacitív a dióda. A keskeny kiürítési rétegnek az a hátránya, hogy záró irányú előfeszítés esetén nagyobb a szivárgási árama a hagyományos diódával szemben. [\[16\]](#page-47-3)

A dióda után még egy 10 KΩ-os ellenállást helyeztem el, aminek áramkorlátozó szerepe van. A mikrokontroller analóg bemenetének kiválasztása során figyelni kellett arra, hogy ugyan rengeteg analóg bemenete van az eszköznek, de a második ADC bemenetei nem használhatók wifi használata közben. Ezért az első ADC négyes, ötös és nyolcas csatornája lett használva a fázisáramok mérésére.

Az aktív állapot és a wifihez való sikeres kapcsolódás visszajelzéséről egy-egy led gondoskodik. Egy piros led az előbbihez és egy zöld led az utóbbihoz. Ezekhez a ledekhez 150 Ω-os előtét ellenállás szükséges 3,3 V-os tápfeszültség mellett. Ezek a ledek a műszer dobozán lettek elhelyezve, ezért kettő darab két pines csatlakozó került beépítésre a nyomtatott áramkörön.

A 230 V betápláláshoz egy 3 pines csatlakozót használtam. Mint a korábbiakban említettem a túlfeszültség levezetőt a betáplálással párhuzamosan kell elhelyezni. A túlfeszültség levezetőn található megszakítás jelző csatlakozó a GPIO 5 bemenetére csatlakozik a túlfeszültség jelzésére. A 250 mA-es olvadó biztosíték pedig a fázis vezetőhöz csatlakozik közvetlenül a három pines csatlakozó után. A mikrokontroller számára pedig az 5V-os tápellátást a PM01-es tápegység biztosítja. Az elkészült kapcsolási rajz a 12. ábrán látható.

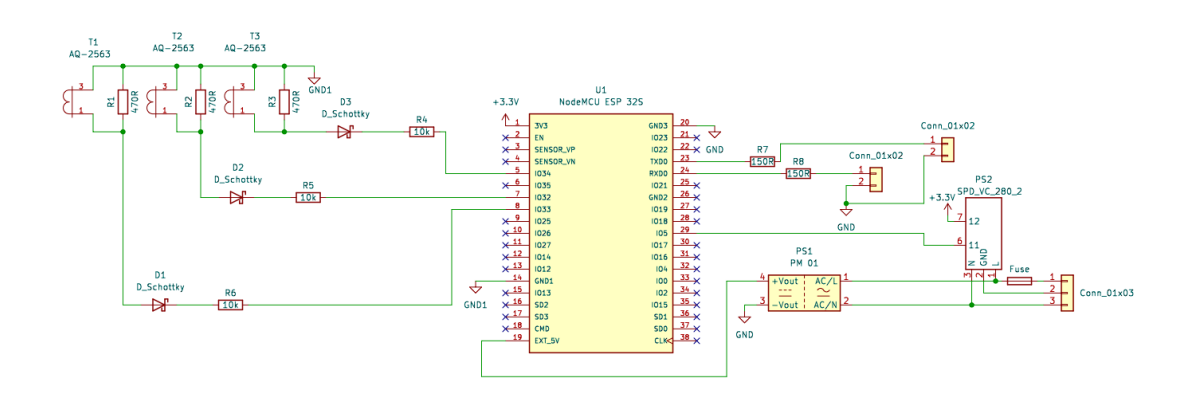

**12. ábra A vezetéknélküli árammérő szenzor kapcsolási rajza**

## <span id="page-32-0"></span>**3.1.6 Nyomtatott áramköri terv elkészítése**

A mikrokontroller kivételével az összes áramköri elemhez elérhető volt a PCB footprint, ennek hiányát úgy oldatottam meg, hogy egy elérhető másik ESP32 board PCB footprint-jét alakítottam át úgy, hogy a két pin sor közelebb legyen egymáshoz. Az áramköri elemeket a 13. ábrán látható módon helyeztem el a nyomtatott áramkörön. Az elhelyezésekor arra törekedtem , hogy minél kisebb legyen a nyomtatott áramkör mérete. Viszont arra is figyelnem kellett, hogy az alkatrészek beforrasztása, illetve a csatlakozók hozzáférhetősége és a vezetékek áramváltó transzformátoron való átfűzése

se legyen a későbbiekben nehézkes. Az idő rövidsége miatt a nyomtatott áramkört nem tudtam külső céggel legyártatni a többhetes várakozási idő miatt, ezért ennek elkészítését

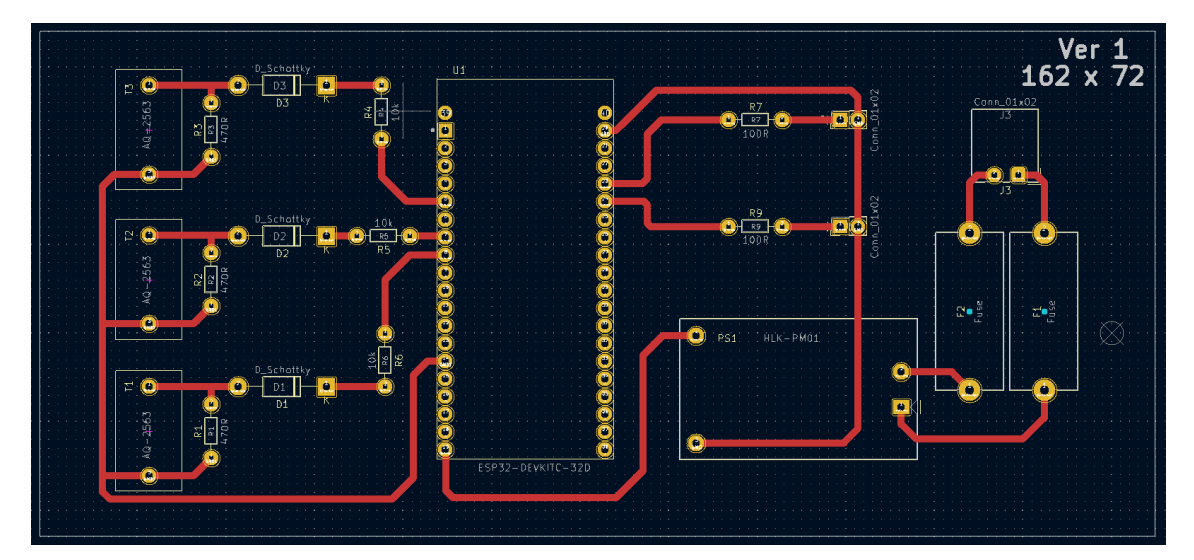

**13. ábra A vezetéknélküli árammérő szenzor nyomtatott áramköri terve**

saját kezűleg végeztem el. Ennek tudatában az áram utakat és paddeket igyekeztem nagyobb méretűre állítani. Továbbá előny volt, hogy a kapcsolás egyszerűsége miatt nem volt szükség az áramutaknál egynél több oldalra. Mint korábban említettem a túlfeszültség levezető nem lesz beépítve a prototípus eszközbe, így a nyákterven nem szerepel. Sajnos a "házi készítésnek" az a hátránya, hogy a nyomtatott áramkör nem fog tartalmazni beültetési rajzot, ami miatt az alkatrészek beforrasztásakor körültekintőbben kellett eljárnom.

## <span id="page-34-0"></span>**4 IoT szolgáltatás tervezése**

Az IoT szolgáltatás 14. ábrán megfigyelhető módon épül fel. Az árammérő szenzorok a gyárban a már meglévő és vagy újonnan kiépített WiFi hálózaton keresztül fognak csatlakozni az internethez. Majd pedig interneten keresztül továbbítják a szenzor adatokat az MQTT brókernek. Az MQTT brókeren futó topicok-ra fog feliratkozni a Node-RED IoT platformon. A platform az adatokat tárolja, megjeleníti és további információkat szolgáltat a feldolgozott adatokból. Ezt követően a felhasználó egy böngésző segítségével tudja megtekinteni a szenzorok által nyújtott információkat.

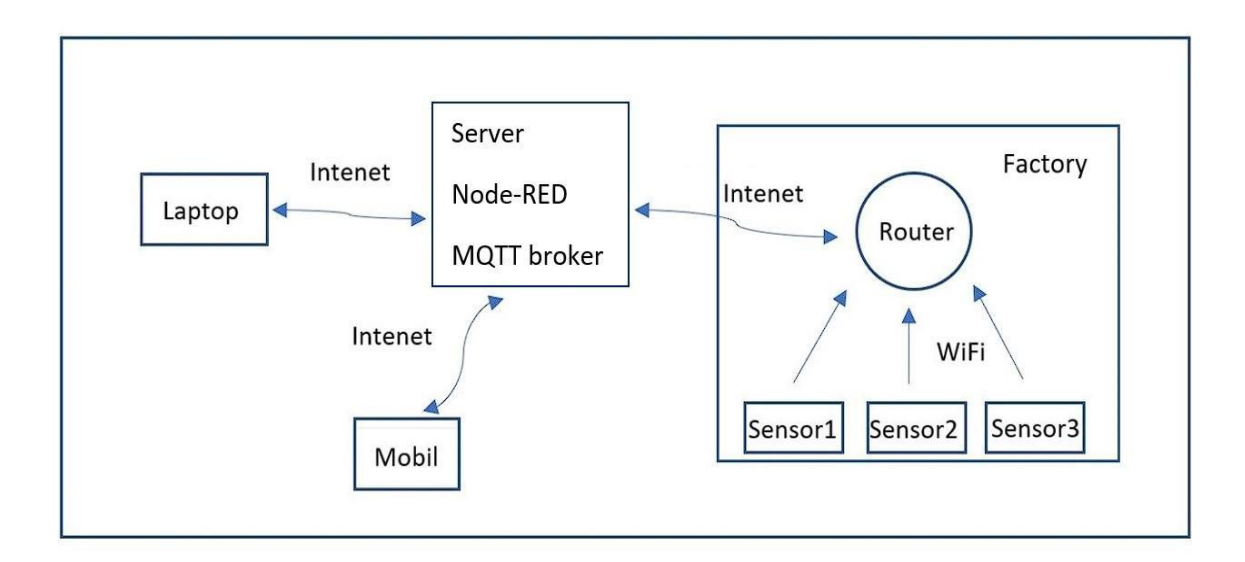

**14. ábra Az árammérő rendszer topológiája**

## <span id="page-34-1"></span>**4.1 Mikrokontroller programozása**

A Mikrokontroller programozása során a következő könyvtárakat használtam: WiFiMQTTManager a wifihez való csatlakozáshoz, PubSub Client az mqtt brókerhez való csatlakozáshoz és az Arduino\_JSON könyvtár a json formátum feldolgozásához.

#### <span id="page-34-2"></span>**4.1.1 WiFi Manager**

Az eszköz tervezésekor fontos szempont volt, hogy az felhasználó barát legyen, és új WiFi hálózathoz való csatlakozása során vagy az első beüzemeléskor ne a program kódban kelljen átírni a WiFi SSID-t és jelszót, illetve az MQTT server ip címét, a kommunikációra használt portot és a hozzáféréshez a felhasználónevet és jelszót. Erre

nyújt megoldást a WiFi Manager könyvtár, ami lehetővé teszi, hogy a 15. ábrán látható webes felületen keresztül konfigurálható legyen az árammérő szenzor.

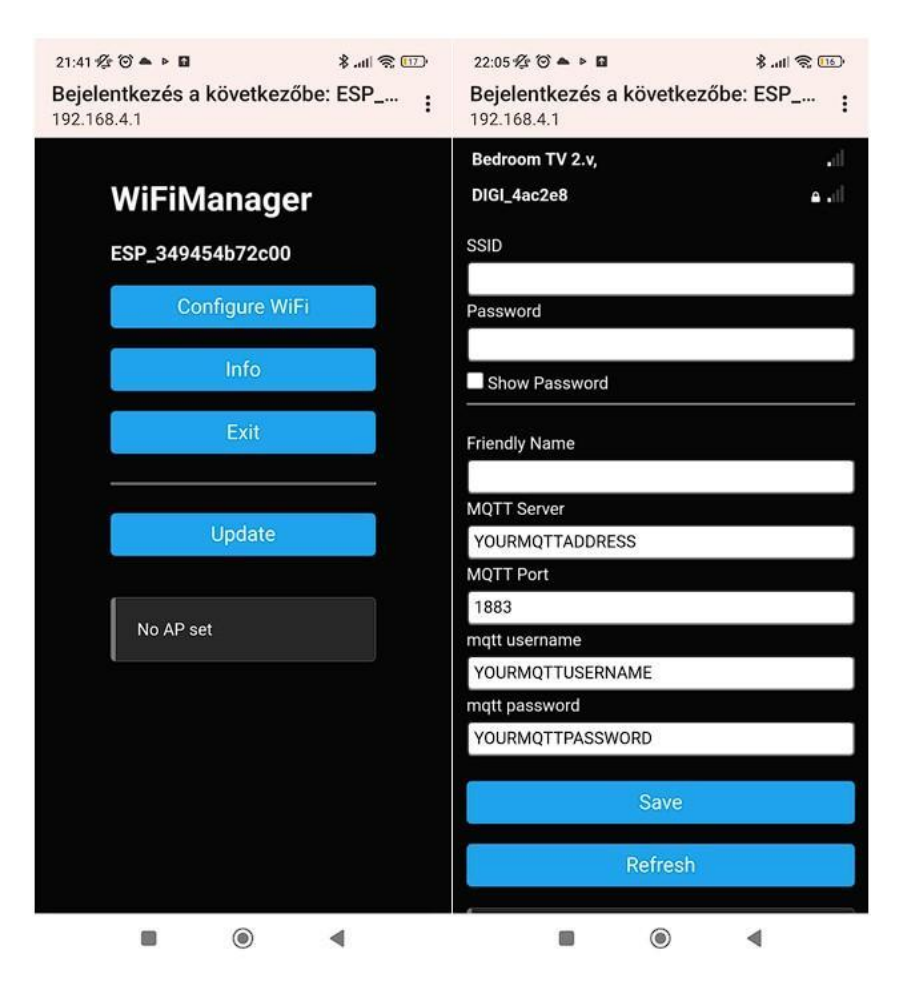

**15. ábra WiFi Manager felhasználó felület**

Működésének menete:

- Amikor a mikrokontroller elindul, Station üzemmódba lép és megpróbál csatlakozni egy korábban elmentett hozzáférési ponthoz.
- Ha ez sikertelen (vagy nincs elmentett korábbi hálózat), az ESP átvált Access Point módba és elindítja a DNS- és WebServer-t (alapértelmezetten a 192.168.4.1 ip címen). A wifi hálózat neve ESP\_"MAC cím" lesz.
- Ekkor bármilyen wifi-kompatibilis, böngészővel rendelkező eszközzel (számítógép, telefon) hozzá lehet csatlakozni az újonnan létrehozott hozzáférési ponthoz. A Captive Portal és a DNS-kiszolgálónak köszönhetően egy "Bejelentkezés a Wi-Fi hálózatba" értesítés jelenik meg, amire rákattintva megnyitja a konfigurációs portált a böngészőben.
- Itt az első menüpontban a WiFi és az MQTT bróker adatait lehet megadni. A menüpontra rákattintva kilistázza az elérhető WiFi hálózatokat, ami közül ki lehet választani a kívánt hálózatot.
- Az ESP megpróbál csatlakozni. Ha sikeres, akkor Station üzemódba lép és megkezdődik az adatok küldése. Ha nem, akkor marad Access Point módban és újra lehet konfigurálni a beállításokat. [\[17\]](#page-47-4)

## <span id="page-36-0"></span>**4.2 Analóg-digitál átalakító**

Az ESP analóg-digitál konvertere 0–3,3 V-os feszültség tartományban használható. Ennek 12 bit a maximális felbontása, de ez szabadon változtatható 8 és 12 bit között. Alapértelmezetten a 12 bites felbontás van beállítva, amin én nem változtattam a pontosabb mérés érdekében. A mikrokontrollerre érkező analóg jel digitalizálása előtt csillapításon esik át. Ennek 4 féle értéke lehet: 0dB, 2,5dB, 6dB, 11 dB. Ezzel lehet befolyásolni a feszültség mérési tartományát. Alapértelmezetten 11 dB az értéke ennek, ami 0-3,3 V közötti mérési tartományt tesz lehetővé. [\[18\]](#page-47-5)

## <span id="page-36-1"></span>**4.2.1 Analóg bemenet kalibrációja**

Az ESP32 mikrokontroller analóg-digitál átalakítójának az egyik nagy hátránya, hogy nem teljesen lineáris a működése, mint a 16. ábrán is megfigyelhető. Ez főként nagyobb feszültségeknél 2,3V felett jelentkezik.

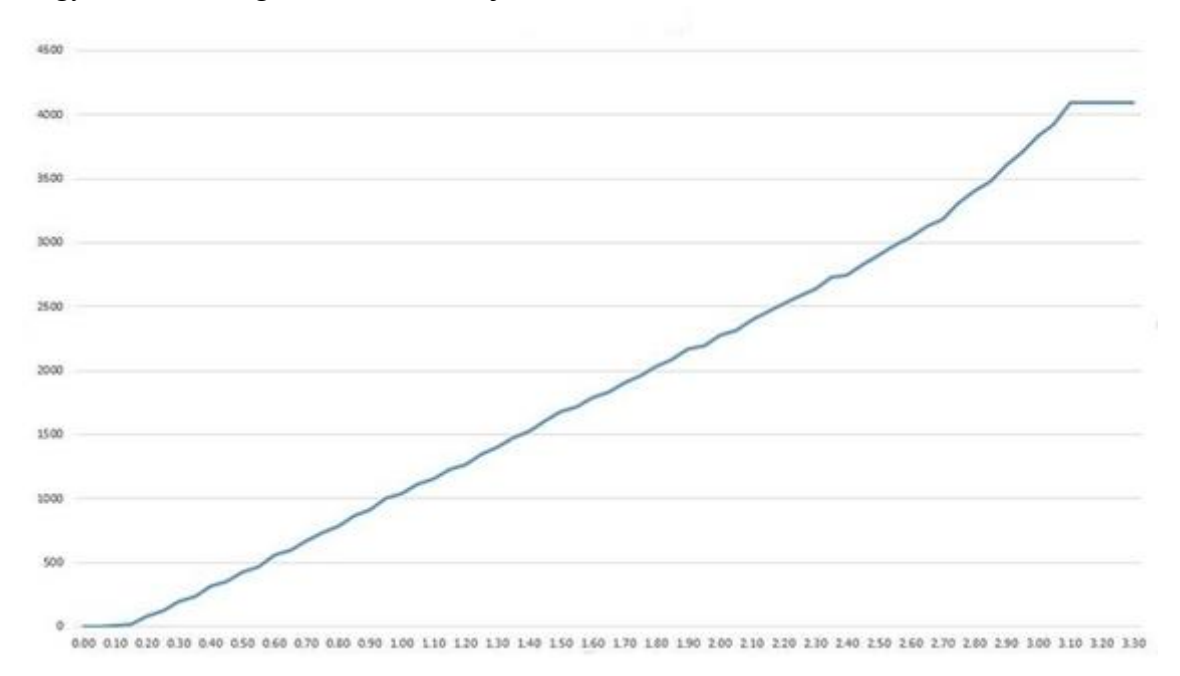

**16. ábra ESP32 analóg bemenetének linearitása**

Erre a problémára kettő megoldás létezik, az egyik [calculate\\_voltage\\_linear\(\)](https://github.com/espressif/esp-idf/blob/f91080637c054fa2b4107192719075d237ecc3ec/components/esp_adc_cal/esp_adc_cal.c#L246) függvény használata ami polinomiális képletet használ a linearitás javítására. A másik megoldás pedig egy lookup table (LUT) használata a nem linearitás korrigálására. A LUT sok memóriát foglal el (ami nem nagy probléma az ESP32 esetében), de gyorsabb és pontosabb, mint a polinomiális illesztés. Ezt a táblázatot minden eszközön egyedileg kell felvenni. Ehhez Henry Cheung által készített ["esp32-adc-calibrate"](https://github.com/e-tinkers/esp32-adc-calibrate) programot használtam. A program futtatása előtt össze kell kötni a kalibrálandó ESP ADC konverter bemenetét a DAC kimenetével. A program a következőképpen működik: a mikrokontrollerben található digitál-analóg átalakító segítségével egy fűrész jelet állít elő. Megvizsgálja pontonként, hogy a digitál-analóg átalakító által előállított értékhez, milyen érték jelenik meg az analóg-digitál átalakító bemenetén és ezeket egymáshoz rendeli. Így a későbbiekben a feszültség értékének a beolvasása során a táblázatban hozzárendelt értéket fogja használni. Mérést is végeztem a mikrokontrolleren, melynek eredményei a 17. és 18. ábrán láthatók, ahol a DAC által előállított értékek és az ADC által mért értékek közti különbség látható. A mérés során először LUT használata nélkül vizsgáltam meg, hogy a DAC által előállított értékekhez hasonlítva milyen értékeket állít elő az ADC, majd elvégeztem ugyanezt mérés LUT használatával. Az első esetben közel 250mV-os eltérés is lehet a mért és a valós érték között, ami több tized amperes pontatlanságot okozna az árammérésében. A második esetben LUT használatával pedig kb. 50mV a legnagyobb eltérés. [\[19\]](#page-47-6)

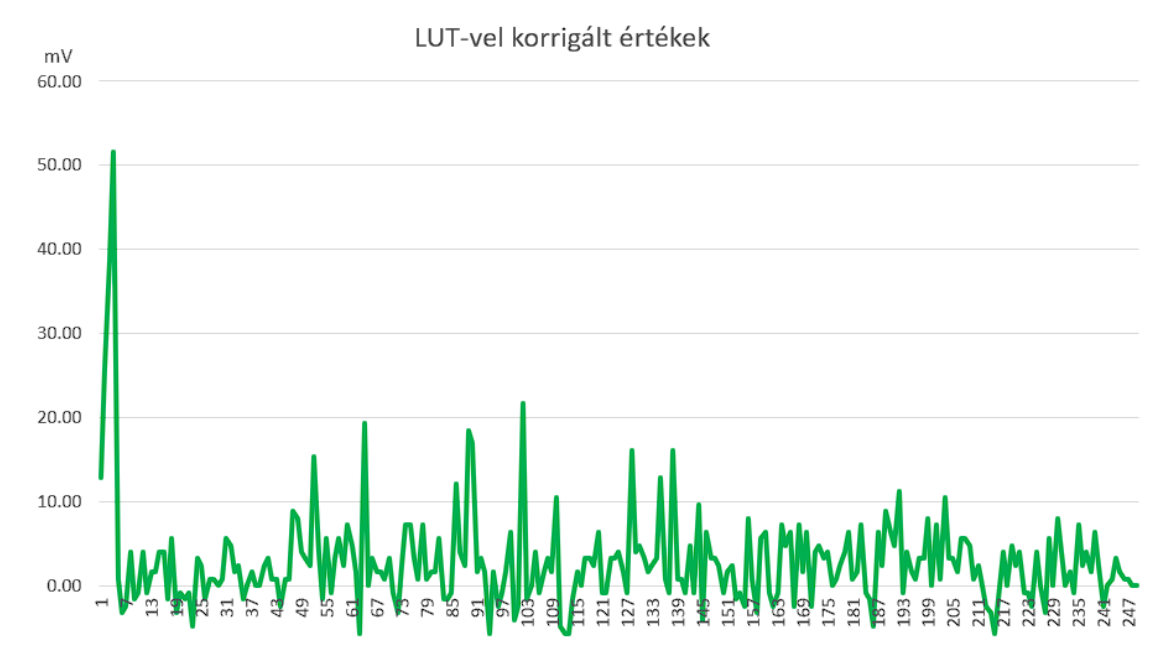

**17. ábra A használt mikrokontroller linearitása LUT-vel**

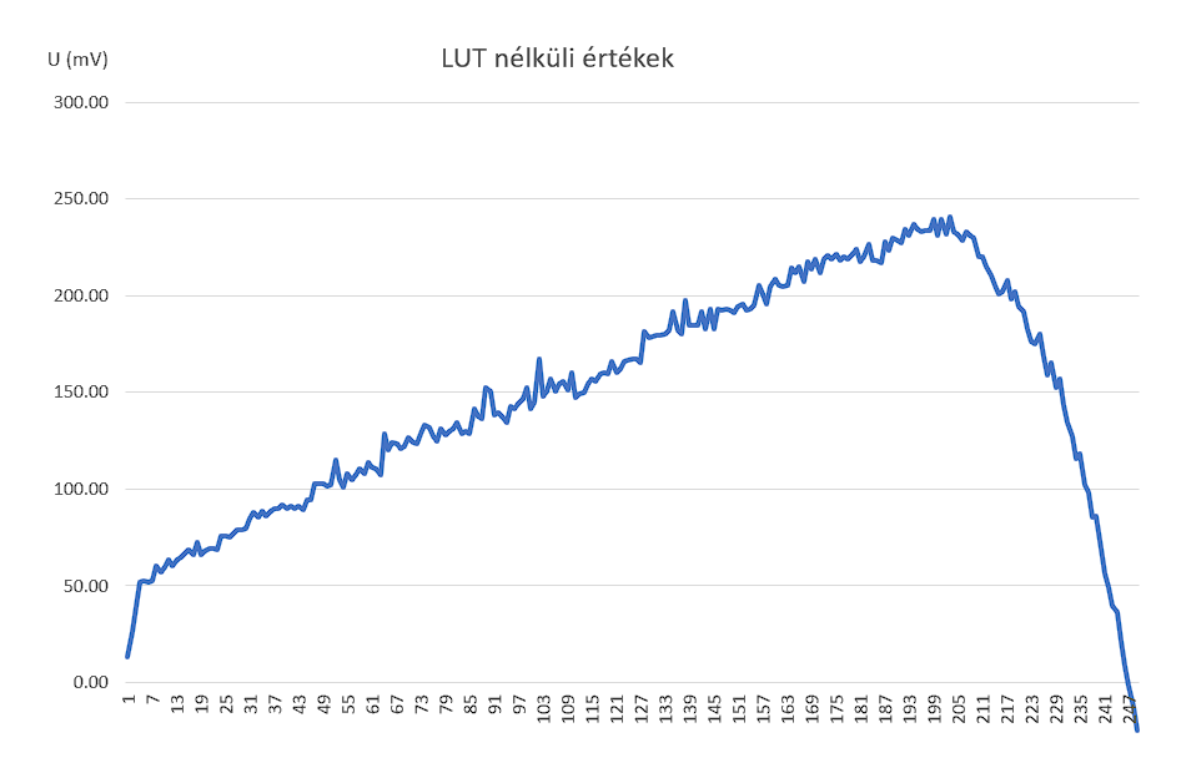

**18. ábra A használt mikrokontroller linearitása LUT nélkül**

Az áramváltó transzformátorról érkező egyutasan egyenirányított jelet 0.1ms-ként mintavételeztem és tíz mintánként átlagoltam, majd ezekből a diszkrét mintákból számítottam ki a jel négyzetes közép értékét, a következőképpen:

$$
U_{RMS} = \sqrt{\frac{1}{N} \sum_{i=1}^{N} u_i^2}
$$

### 4**. egyenlet**

Ezt követően a primer áram és a szekunder feszültség közötti arányossági tényezőt kellett meghatározni. A kettő közötti összefüggés:

$$
U_s = \frac{I_p}{N_s} * 470 \Omega
$$

### 5**. egyenlet**

Az arányossági tényező az egyenletből levezetve:

$$
n = \frac{Ns}{470\Omega} = \frac{2500}{470\Omega} = 5.319 \; (* 2 = 10,638)
$$

#### 6**. egyenlet**

Az így kapott arányossági tényezőt még meg kell szorozni kettővel, mivel egyutas egyenirányítót használtam a jel egyenirányítására, így a jel négyzetes középértéke csak fél periódusra lett számolva. Az így kapott fázisáramokból még a fogyasztó látszólagos teljesítményének a közelítő értéke is kiszámításra kerül, azért csak közelítő érték mert a pontos fázis feszültségek értékei nem ismertek.

$$
S = (U_{F1} * I_{F1} + U_{F2} * I_{F2} + U_{F3} * I_{F3}) = (I_{F1} + I_{F2} + I_{F3}) * 230V
$$
  
7. egyenlet

A kapott fázisáramok és látszólagos teljesítmény, egy tized másodpercenként kerülnek továbbításra az MQTT bróker számára 4 topic-ra.

## <span id="page-39-0"></span>**4.3 Az IoT platform konfigurálása**

A WiFi felett MQTT protokoll segítségével történő adat továbbításhoz egy MQTT brókert is futtatni kell, ezt a Node-RED-en belül is létre lehet hozni. A brókerrel történő kommunikációhoz az alapértelmezett 1883-as portot használtam, az illetéktelen hozzáférés elkerülésére pedig egy felhasználó nevet és jelszót állítottam be.

A Node-RED lehetőséget nyújt fájlba történő mentésre. Ezért a táblázatot és az üzemidő számláló adatait, az áram maximumok, minimumok, átlagok értékeit fájlban tárolom. Ezt azért teszem, hogy a Node-RED újra indítása után se vesszenek el az értékeik. Az elkészült felhasználó felület a 19. ábrán látható.

A következő funkciókat valósítottam meg a programozás során:

- A webes felületen az ablak tetején található tálcán lehet kiválasztani, hogy melyik árammérő szenzor adatait szeretnénk megfigyelni.
- Lehetőséget nyújt az eszköz elnevezésére az alapján, hogy melyik villamos gép áramait mérjük vele.
- Visszajelzést ad arról, hogy a megfigyelt villamos gép be van-e kapcsolva. Ehhez egy minimális teljesítmény küszöböt is be lehet állítani, aminek értéke 0-200 VA között változhat. Megjeleníti, hogy a vizsgált berendezés mennyi ideig volt aktív és hogy mekkora volt a villamos energiafogyasztása az aktuális napon. Ez naponta frissül. Visszajelzést ad, hogy hány perce volt utoljára aktív a vizsgált gép.
- Megjeleníti a fázisáramok és látszólagos teljesítmény értékét grafikonon 8 órás intervallumban.
- Leolvasható, hogy az aktuális napon mekkora volt az áramok maximális, minimális és átlagértéke.
- Megjeleníti az áramok és látszólagos teljesítmény aktuális értékét.
- Az üzemidő, fogyasztás, az áramok maximum, minimum, átlagértékét megjeleníti egy táblázatban napi bontásban.

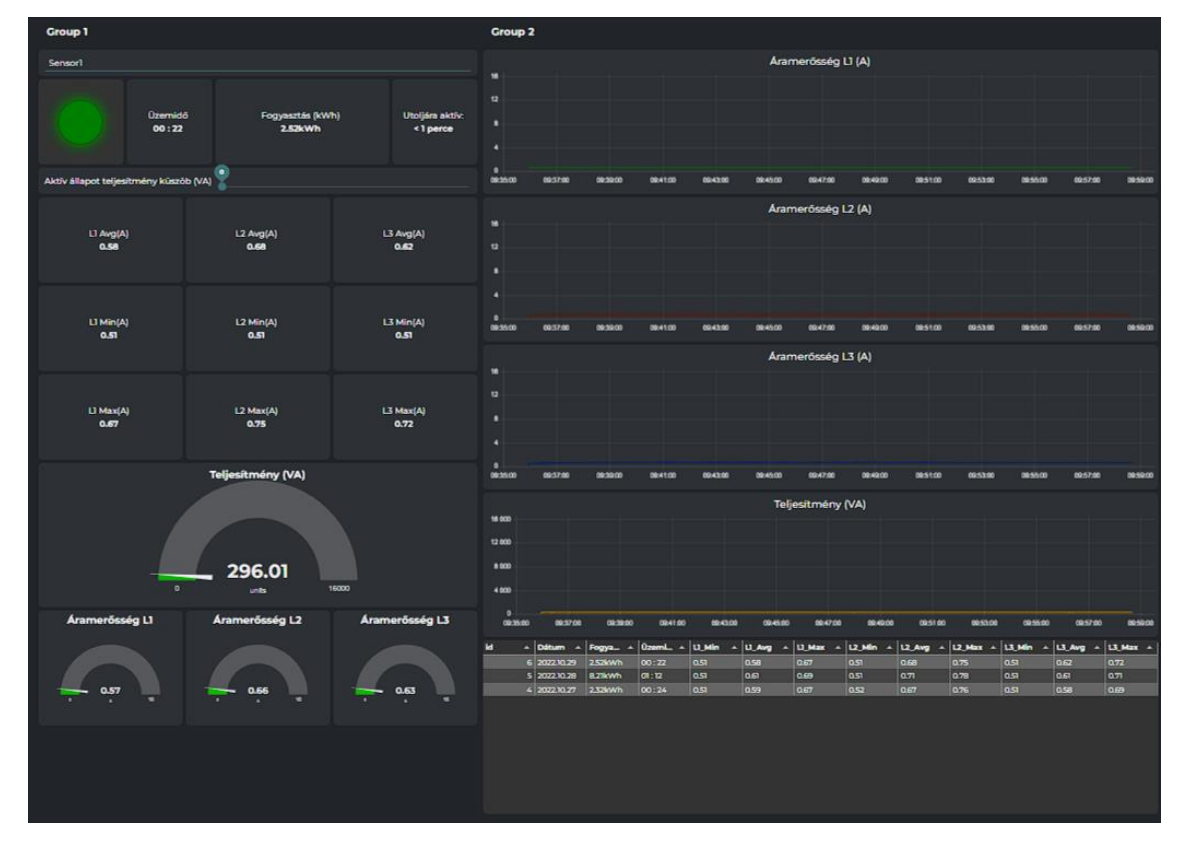

**19. ábra Az árammérő szolgáltatás felhasználó felülete**

## <span id="page-40-0"></span>**4.3.1 A vezetéknélküli árammérő szenzor megépítése**

Mint a korábbiakban említettem a nyomtatott áramkört én készítettem el, amelynek a folyamata röviden a következő volt. Az FR4-es nyáklemezt a megfelelő méretűre vágtam majd eltávolítottam róla az oxid réteget. Ezt követően rávasaltam az áramutak maszkolására szolgáló rajzolatot, amit lézer nyomtatóval nagy felbontás mellett nyomtattam ki fotópapírra. Majd vasalás után, amikor kihűlt a nyáklemezről óvatosan leáztattam ás eltávolítottam a papírt úgy, hogy csak a maszkolást szolgáló tinta maradjon a nyáklemezen. Ezután következett a felesleges rézréteg lemarása Nátrium-perszulfát oldatban. A maratás után pedig csigafúróval kifúrtam az alkatrészek beültetéséhez szükséges furatokat, ezután felforrasztottam az áramköri elemeket.

Miután elkészültem a nyomtatott áramkörrel rögzítettem azt a műszer doboz alján. Felkerültek a dobozra a két visszajelző led és a három fázisú csatlakozók. A vezetékeket gyors kötözővel rögzítettem az öntapadós kábelkötegelő tartóhoz, annak érdekében, hogy a nyáklemezben ne tudjanak kárt tenni.

## <span id="page-42-0"></span>**5 Szenzor működésének vizsgálata**

A vezetéknélküli szenzor helyes működését otthoni körülmények között kettő darab 3 fázisú villamos gép segítségével végeztem, amelyek a következők: E2N-500 típusú eszterga és F0-32 oszlopos fúró. A mérés során rögzített fázisáram változások a 20. ábrán láthatók. Mind a két gép esetén a legnagyobb áram felvételt a bennük található aszinkron motorok okozzák. Ezek várhatóan szimmetrikus induktív terhelések, tehát a fázisáramoknak közelítőleg egyformáknak kell lenniük.

Az árammérés pontosságát egy Maxwell MC25601-es lakatfogóhoz hasonlítottam. Ami 3½ digites megjelenítésre képes, tized amperes pontosság mérésére alkalmas. Az árammérő szenzorhoz először az oszlopos fúrógépet csatlakoztattam. Megfigyelhető mind a kettő villamos gép esetén az aszinkron motorokra jellemző nagy indulási áram, ami az eszterga esetén jelentősebb volt.

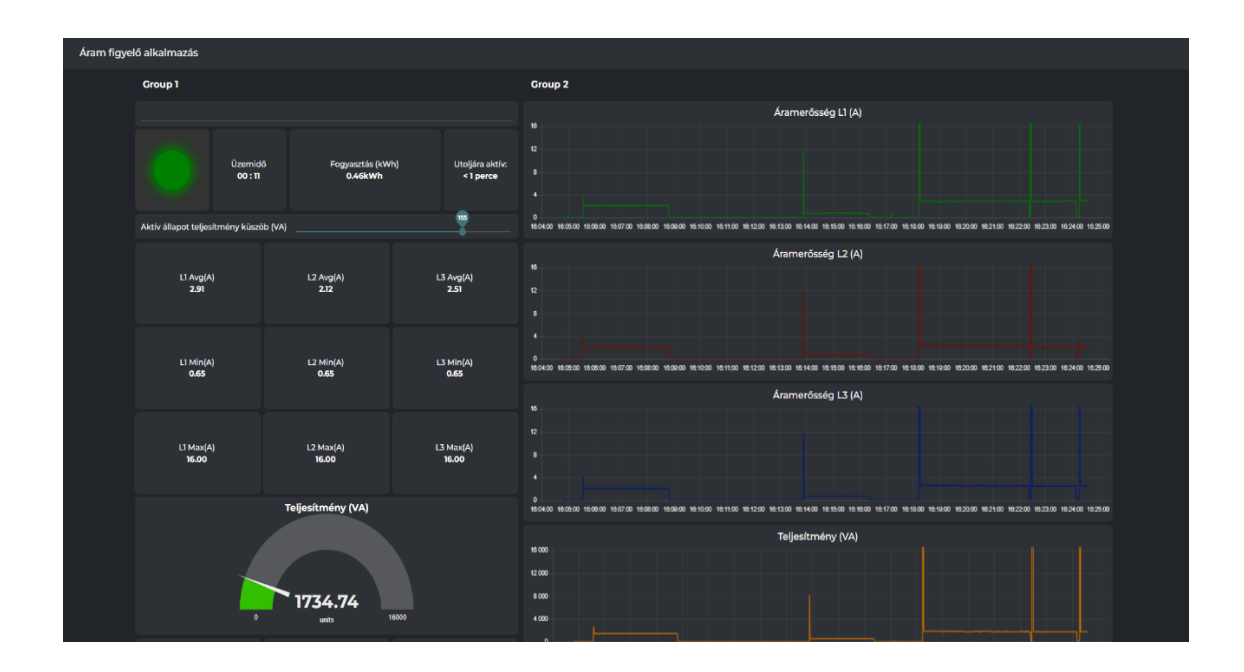

**20. ábra A mérés során rögzített áramerősségek**

|                 | Vezetéknélküli árammérő |       |                | Maxwell MC25601 |      |                |
|-----------------|-------------------------|-------|----------------|-----------------|------|----------------|
|                 | szenzor                 |       |                |                 |      |                |
|                 | L1                      | L2    | L <sub>3</sub> | L1              | L2   | L <sub>3</sub> |
| <b>Oszlopos</b> |                         |       |                |                 |      |                |
| fúrógép         | 2.16A                   | 2.04A | 2.08A          | 2.1A            | 2A   | 2.1A           |
| Eszterga (kis   |                         |       |                |                 |      |                |
| fordulatszámon) | 1.24A                   | 0.92A | 1.06A          | 1.2A            | 0.9A | 1.1A           |
| Eszterga (nagy  |                         |       |                |                 |      |                |
| fordulatszámon) | 3.06A                   | 2.42A | 2.65A          | 3.1 A           | 2.5A | 2.8A           |

**2. táblázat A mérés során rögzített értékek**

A mért értékeket megvizsgálva megfigyelhető, hogy ezeknél a kisebb áramoknál körülbelül másfél tizedes pontosságon belül van a két eszköz. Továbbá az eszterga fázisáramait megvizsgálva az is feltűnik, hogy ezek közel nem egyformák, ez az eltérés főként nagyobb fordulatszámon, nagyobb terhelésen jelentkezett. A legnagyobb eltérés a második fázisáramnál volt a többihez képest. Ebből azt a következtetést tudtam levonni, hogy a kettes fázishoz tartozó tekercselés már nincsen túl jó állapotban.

Az aktív állapotot visszajelző led és az utolsó aktivitás óta eltelt időt mutató panel is megfelelően működött a felhasználói felületen és az üzemidő számláló pontosan mérte az aktívan töltött időt. Az áram átlagát, maximumát és minimumát mérő panelek is rendeltetésszerűen működtek.

## <span id="page-44-0"></span>**6 Értékelés, továbbfejlesztési lehetőségek**

A kitűzött célokat sikeresen el tudtam végezni. Megterveztem a vezetéknélküli árammérő szenzor kapcsolási rajzát. Majd elkészítettem a prototípus eszközhöz a nyomtatott áramköri tervet, és ezt követően a nyomatott áramkört. Ezt követően pedig megépítettem a vezetéknélküli árammérő szenzort és elkészítettem a szenzorhoz tartozó IoT szolgáltatást. Rengeteg hasznos tudásra tettem szert a munkám során, megismerkedtem az árammérő szenzorokkal, az ESP32 analóg bemeneteinek használatával. Megtanultam a Node-RED-ben hogyan lehet egy flow-t, dashboard-ot elkészíteni, megtanultam alapszinten java nyelven programozni, ami elengedhetetlen volt a feladatom elvégzéséhez.

A mikrokontroller bemenetére érkező feszültség nincsen korlátozva, így hibás, zárlatos eszköz fázisáramainak mérése esetén a mikrokontroller bemenetén 3,3V-nál nagyobb feszültség is létrejöhet, ami ha tartósan fennáll, károsíthatja azt. Ugyan a mikrokontroller rendelkezik védő diódával, de hogy tartós hiba esetén ne az legyen terhelve, fázisonként plusz egy schottky dióda és egy 1kΩ-os ellenállás beiktatásával lehet védekezni a 3,3V-nál nagyobb bemeneti feszültség ellen. Az áramváltó transzformátor után a 21. ábrán látható módon változik a kapcsolás. A bemeneti vonal és a 3,3V-os tápfeszültség között elhelyezkedő diódák (D1, D3, D5) 3,3V felett nyitnak ki,

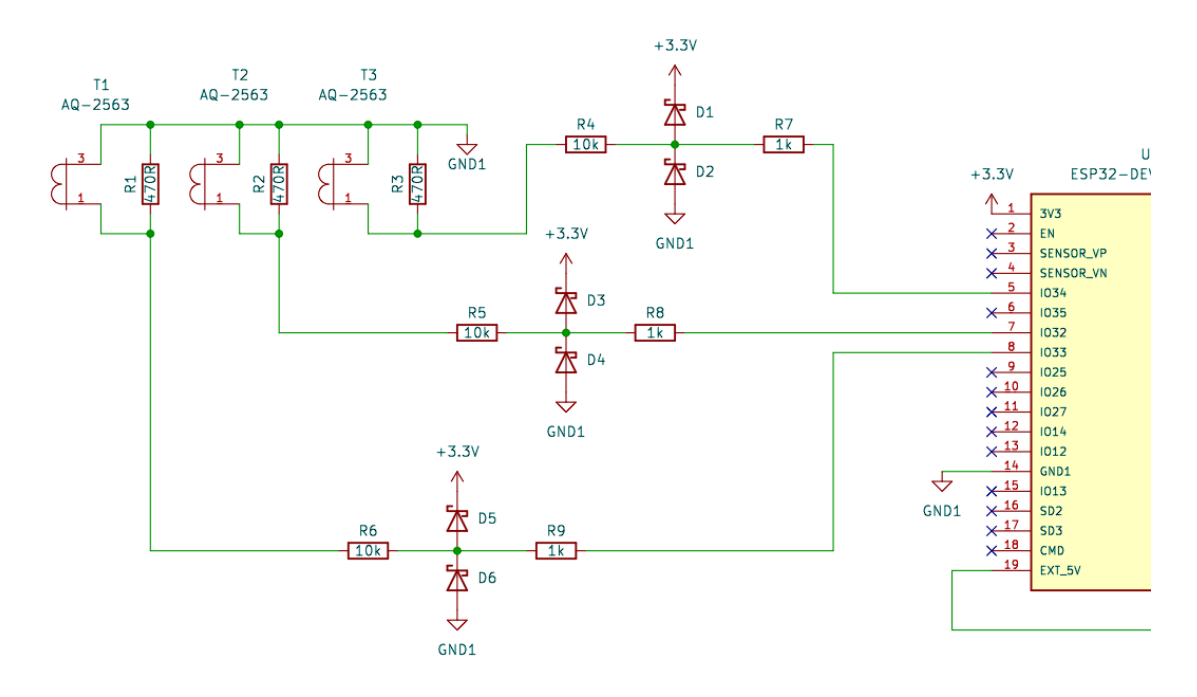

**21. ábra A bemenet védelme** 

így rajtuk keresztül folyik az áram 3,3V felett. Ezzel megakadályozva azt, hogy a bemeneten 3,3V-nál plusz a dióda nyitó feszültségénél nagyobb feszültség legyen. A bemeneti vonal és a föld között elhelyezkedő diódák pedig ellentétes polaritás esetén vezetnek, az egyenirányításért felelősek.

A vezeték nélküli árammérő folyamatosan bekapcsolt állapotban van, ha csatlakoztatva van a 380V-os hálózathoz. Akkor is, ha nincsen az árammérőhöz csatlakoztatva semmilyen villamos berendezés vagy a hozzá csatlakoztatott eszköz nincsen bekapcsolva. A mikrokontroller azonban támogat alvó üzemmódot is. Az eszköz ébresztése történhet a programozás során beállított időzítő alapján, így ilyenkor a műszakok idején folyamatosan bekapcsolva lenne, majd azután alvó üzemmódba kerül. A másik lehetőség kívülről érkező jel hatására történő ébresztés. Ha az áram értéke meghaladna egy bizonyos értéket, akkor a mikrokontroller kiválasztott GPIO-ra logikai 1 szintet kapcsolva felébredne az eszköz, tartós inaktivitás után pedig újra alvó állapotba kerülne.

## <span id="page-46-0"></span>**Irodalomjegyzék**

- <span id="page-46-1"></span>[1] Dr. Liska József: *Villamos gépek I. - Transzformátorok, Tankönyvkiadó, 1962*
- <span id="page-46-2"></span>[2] StudentLesson, *Understanding Hall Effect Sensor*  (online) [https://studentlesson.com/definition-applications-diagram-and-working](https://studentlesson.com/definition-applications-diagram-and-working-of-a-hall-effect-sensor/)[of-a-hall-effect-sensor/](https://studentlesson.com/definition-applications-diagram-and-working-of-a-hall-effect-sensor/) (2022 november)
- <span id="page-46-3"></span>[3] Dr.Schnell László: *Jelek és rendszerek méréstechnikája,* Műszaki Könyvkiadó, 1985 884-893. o.
- <span id="page-46-4"></span>[4] MONNIT, *Wireless AC Current Meters* (online) *<https://www.monnit.com/products/sensors/current-meters/>* (2022 november)
- <span id="page-46-5"></span>[5] NCD, *AC Current Monitor Sensor for MQTT over WiFi* (online)<https://store.ncd.io/product/ac-current-monitor-sensor-for-mqtt-over-wifi/> (2022 november)
- [6] Oracle, *What is IoT?* (online)<https://www.oracle.com/internet-of-things/what-is-iot/#industrial-iot> (2022 november)
- <span id="page-46-6"></span>[7] BehrTech, *6 Leading Types of IoT Wireless Tech and Their Best Use Cases* (online) [https://behrtech.com/blog/6-leading-types-of-iot-wireless-tech-and-their](https://behrtech.com/blog/6-leading-types-of-iot-wireless-tech-and-their-best-use-cases/)[best-use-cases/](https://behrtech.com/blog/6-leading-types-of-iot-wireless-tech-and-their-best-use-cases/) (2022 november)
- <span id="page-46-7"></span>[8] Electrical Technology, *What is Zigbee Technology and How it works?* (online) [https://www.electricaltechnology.org/2017/09/zigbee-technology](https://www.electricaltechnology.org/2017/09/zigbee-technology-wireless-networking-system.html%20(2022)[wireless-networking-system.html](https://www.electricaltechnology.org/2017/09/zigbee-technology-wireless-networking-system.html%20(2022) (2022 november)
- <span id="page-46-8"></span>[9] Hillar, Gastón C. *MQTT Essentials - A Lightweight IoT Protocol*, Packt Publishing Ltd, 2017.
- <span id="page-46-9"></span>[10] HIVEMQ, *MQTT Vs. HTTP for IoT* (online)<https://www.hivemq.com/blog/mqtt-vs-http-protocols-in-iot-iiot/> (2022 november)
- <span id="page-46-10"></span>[11] CUMULOCITY IoT, Introduction to our IoT platform (online)<http://cumulocity.com/guides/concepts/introduction/> (2022 november)
- <span id="page-46-11"></span>[12] Node-RED, *User Guide (online)<https://nodered.org/docs/user-guide/> (2022 november)*
- <span id="page-47-0"></span>[13] Red Hat, *IaaS vs. PaaS vs. SaaS* (online) [https://www.redhat.com/en/topics/cloud-computing/iaas-vs-paas-vs](https://www.redhat.com/en/topics/cloud-computing/iaas-vs-paas-vs-saas?sc_cid=7013a000002pgRcAAI&gclid=CjwKCAiA7IGcBhA8EiwAFfUDsYbv_zbfl_BZ2XQFj3yctkao7BlvBrg-ndB8CCfYQ8Ht4kYoS6PTwhoCnZ0QAvD_BwE&gclsrc=aw.ds)[saas?sc\\_cid=7013a000002pgRcAAI&gclid=CjwKCAiA7IGcBhA8EiwAFfUDsY](https://www.redhat.com/en/topics/cloud-computing/iaas-vs-paas-vs-saas?sc_cid=7013a000002pgRcAAI&gclid=CjwKCAiA7IGcBhA8EiwAFfUDsYbv_zbfl_BZ2XQFj3yctkao7BlvBrg-ndB8CCfYQ8Ht4kYoS6PTwhoCnZ0QAvD_BwE&gclsrc=aw.ds) [bv\\_zbfl\\_BZ2XQFj3yctkao7BlvBrg](https://www.redhat.com/en/topics/cloud-computing/iaas-vs-paas-vs-saas?sc_cid=7013a000002pgRcAAI&gclid=CjwKCAiA7IGcBhA8EiwAFfUDsYbv_zbfl_BZ2XQFj3yctkao7BlvBrg-ndB8CCfYQ8Ht4kYoS6PTwhoCnZ0QAvD_BwE&gclsrc=aw.ds)[ndB8CCfYQ8Ht4kYoS6PTwhoCnZ0QAvD\\_BwE&gclsrc=aw.ds](https://www.redhat.com/en/topics/cloud-computing/iaas-vs-paas-vs-saas?sc_cid=7013a000002pgRcAAI&gclid=CjwKCAiA7IGcBhA8EiwAFfUDsYbv_zbfl_BZ2XQFj3yctkao7BlvBrg-ndB8CCfYQ8Ht4kYoS6PTwhoCnZ0QAvD_BwE&gclsrc=aw.ds) (2022 november)
- <span id="page-47-1"></span>[14] Talema, *AQ series* (online)<https://talema.com/wp-content/uploads/datasheets/AQ.pdf> (2022 november)
- <span id="page-47-2"></span>[15] The Institution of Engineering and Technology, *Surge Protective Devices (SPD)* (online) [https://electrical.theiet.org/courses-resources-career/free](https://electrical.theiet.org/courses-resources-career/free-resources/consumer-guidance/surge-protective-devices/)[resources/consumer-guidance/surge-protective-devices/](https://electrical.theiet.org/courses-resources-career/free-resources/consumer-guidance/surge-protective-devices/) (2022 november)
- <span id="page-47-3"></span>[16] PEDIAA, *Difference Between Schottky and Zener diode* (online)<https://pediaa.com/difference-between-schottky-and-zener-diode/> (2022 november)
- <span id="page-47-4"></span>[17] GitHub, *WifiManager* (online)<https://github.com/dreed47/WifiMQTTManager> (2022 november)
- <span id="page-47-5"></span>[18] Microcontrollerslab, *ESP32 ADC with Arduino IDE – Measuring voltage example* (online)<https://microcontrollerslab.com/adc-esp32-measuring-voltage-example/> (2022 november)
- <span id="page-47-6"></span>[19] GitHub, *[esp32-adc-calibrate](https://github.com/e-tinkers/esp32-adc-calibrate)* (online)<https://github.com/e-tinkers/esp32-adc-calibrate>(2022 november)

## <span id="page-48-0"></span>**Függelék**

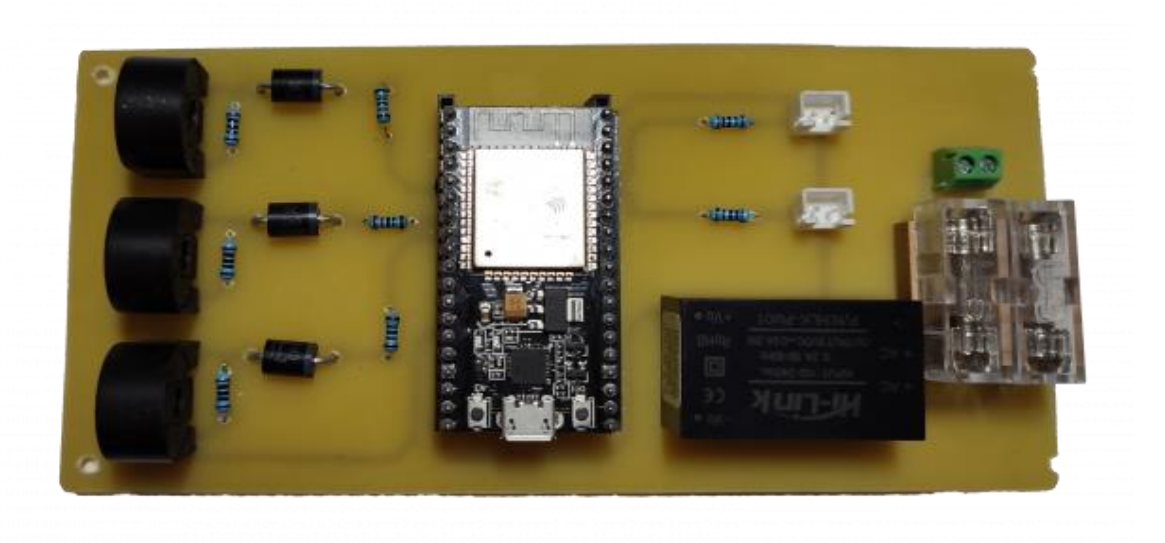

**22. ábra Az elkészült nyomtatott áramkör**

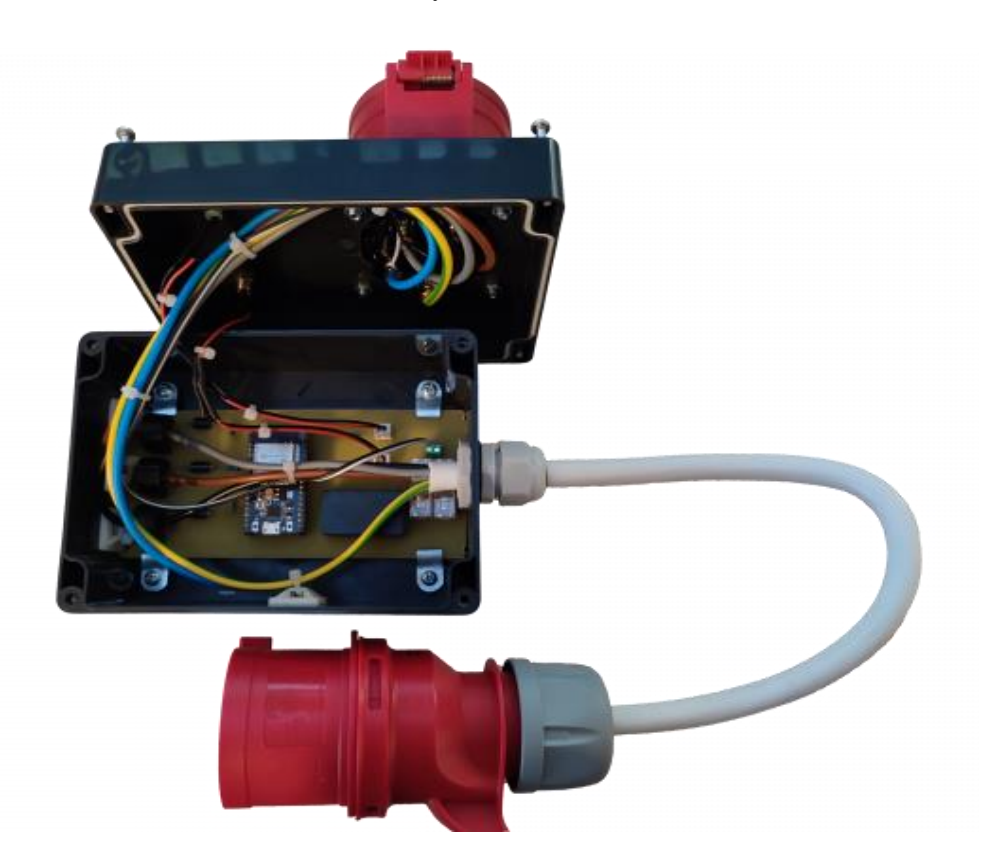

**23. ábra A vezetéknélküli árammérő szenzor belső kialakítása**

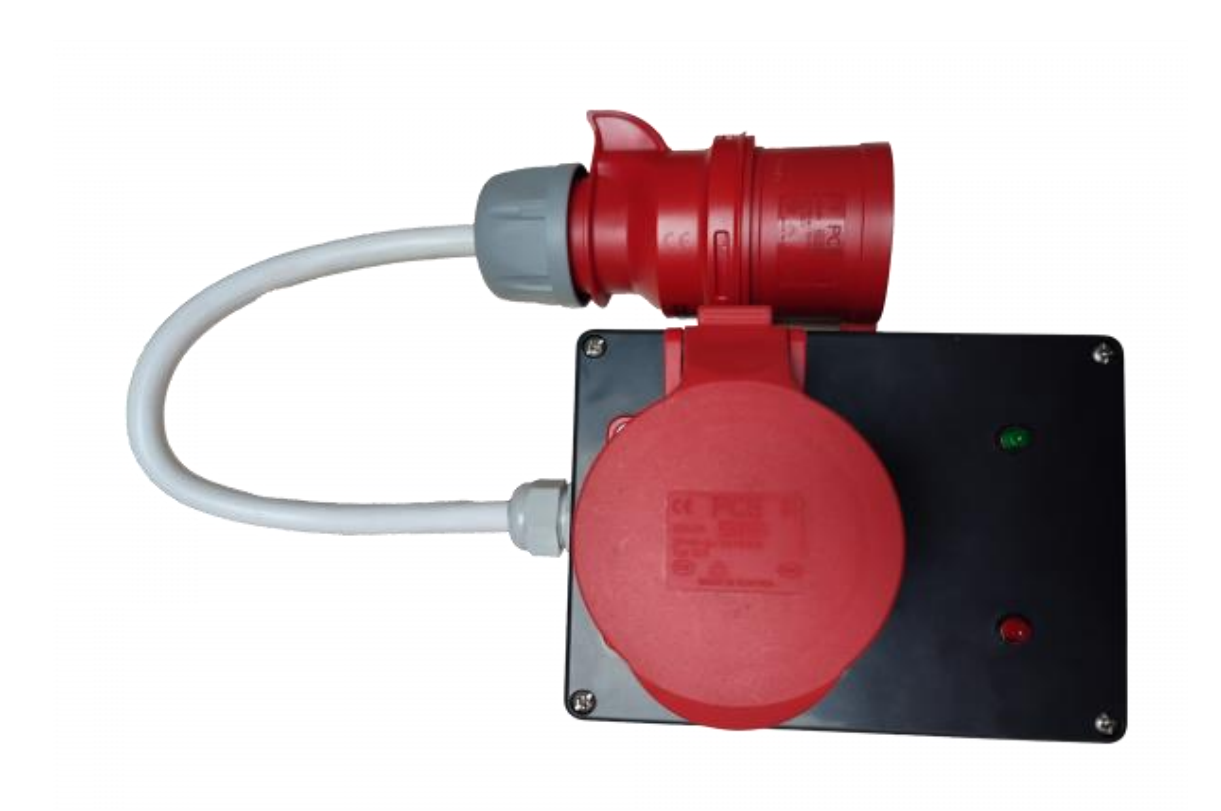

**24. ábra A vezetéknélküli árammérő szenzor**